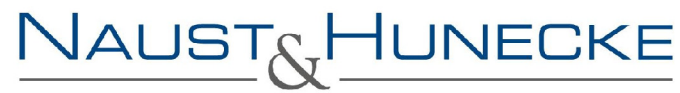

iftsprüfung Steuerberatung Rechtsberatung

NAUST & HUNECKE . Freiburger Straße 20 . D-58091 Hagen

**ISERI OHN** Lange Straße 19 D-58636 Iserlohn Telefon +49 (0) 23 71 / 77 46 0 Telefax +49 (0) 23 71 / 77 46 30

HAGEN Freiburger Straße 20 D-58091 Hagen Telefon +49 (0) 23 31 / 37 607 0 Telefax +49 (0) 23 31 / 37 607 77

info@nausthunecke.de www.nausthunecke.de

# **DIE MANDANTEN** I INFORMATION

### **Sonderausgabe zum Jahresende 2009**

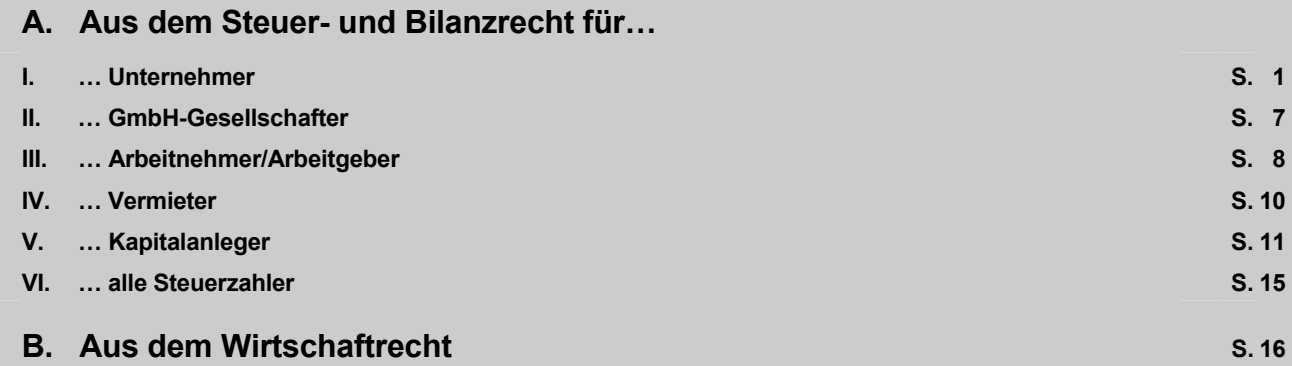

*Sehr geehrte Mandantin, sehr geehrter Mandant,* 

*nachfolgend informieren wir Sie über bedeutende Aspekte vor Ablauf des Jahres 2009. Einen Schwerpunkt bilden Tipps für die Steueroptimierung noch rechtzeitig vor dem Jahreswechsel und Gestaltungsüberlegungen über die Silvesternacht hinaus. Diese Informationen sollen Ihnen helfen, ohne Hektik die richtigen Weichen für die Zeit nach 2009 zu stellen, können eine individuelle Beratung allerdings nicht ersetzen. Wir bitten Sie daher, uns zu kontaktieren, damit wir in Ihrem Einzelfall alle erforderlichen Maßnahmen für eine optimale steuerliche Gestaltung treffen können.* 

### **A. Steuer- und Bilanzrecht**

#### **I. Unternehmer**

#### **1. Reform des Bilanzrechts**

Das Handelsbilanzrecht ist durch das Bilanzrechtsmodernisierungsgesetz im Jahr 2009 umfassend reformiert und an die internationale Rechnungslegung angepasst worden. Das neue Bilanzrecht gilt grundsätzlich ab 1. 1. 2010, in einigen Bereichen aber bereits ab 2008 oder 2009. Folgende Punkte sind zum **Jahresende 2009 hervorzuheben**:

a) Befreiung von der handelsrechtlichen Buchführungspflicht

Für Einzelkaufleute (nicht jedoch für Personenhandelsgesellschaften wie OHG oder KG) ist eine Befreiung von der **handelsrechtlichen** Buchführungs- und Bilanzierungspflicht vorgesehen, wenn sie an zwei aufeinander folgenden Bilanzstichtagen höchstens 500.000 € Umsatzerlöse pro Jahr und nicht mehr als 50.000 € Jahresüberschuss jährlich erzielen. Die Befreiung von der Buchführungspflicht gilt bereits für Geschäftsjahre, die nach dem 31. 12. 2007 beginnen (also ab 2008). Es genügt dann eine Einnahmen-Überschussrechnung, in der die laufenden Einnahmen und Ausgaben ent-

sprechend ihrem Zufluss bzw. Abfluss erfasst werden. Für die Prüfung, ob die Umsatz- und Jahresüberschussgrenzen überschritten werden, reicht es aus, wenn aus einer steuerlichen Einnahmen-Überschussrechnung eine Überleitung auf den handelsrechtlichen Umsatz und Gewinn vorgenommen wird.

**Steuerlich** besteht eine eigenständige Regelung über die Befreiung von der Buchführung. Jedoch entsprechen die Voraussetzungen für die steuerliche Befreiung von der Buchführung weitgehend den handelsrechtlichen Voraussetzungen.

#### **Hinweis**

Nicht immer ist ein Übergang von der Bilanzierung zur Einnahmen-Überschussrechnung sinnvoll. Zwar ist eine Einnahmen-Überschussrechnung grundsätzlich kostengünstiger als eine Bilanz. Jedoch bietet eine Bilanz einen deutlich höheren Informationsgehalt und ist eine geeignete betriebswirtschaftliche Grundlage für die Unternehmensplanung. Zudem fordern insbesondere Gläubigerbanken die Vorlage einer Handelsbilanz.

b) Neue Größenklassen für Kapitalgesellschaften

Die Schwellenwerte für die Einteilung der Kapitalgesellschaften in Größenklassen – klein, mittelgroß oder groß – sind durch die Bilanzrechtsreform wie folgt erhöht worden:

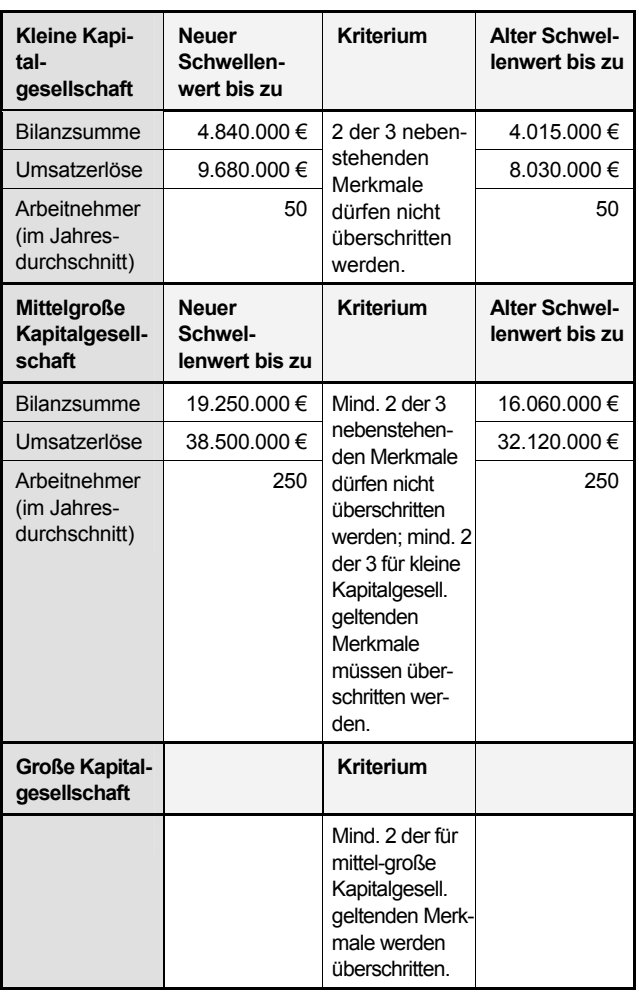

Die neuen Schwellenwerte gelten **erstmalig** für Geschäftsjahre, die nach dem 31. 12. 2007 beginnen, im Regelfall also erstmals für den **Jahresabschluss** zum 31. 12. 2008. Es ist dann zum 31. 12. 2008 anhand der neuen, erhöhten Schwellenwerte zu prüfen, ob an den zwei vorherigen Abschlussstichtagen zum 31. 12. 2007 und 31. 12. 2006 die (bereits erhöhten) Schwellenwerte überschritten worden sind. Für eine bislang mittelgroße Kapitalgesellschaft kann sich hieraus die Rückstufung zu einer kleinen Kapitalgesellschaft ergeben, so dass bereits für den Jahresabschluss zum 31. 12. 2008 die Prüfungspflicht durch einen Abschlussprüfer entfällt oder Erleichterungen bei der Offenlegungspflicht des Jahresabschlusses im elektronischen Bundesanzeiger eintreten.

#### c) Abschaffung der umgekehrten Maßgeblichkeit

Bislang mussten steuerliche Wahlrechte (z. B. Sonderabschreibungen) in der Steuer- und in der Handelsbilanz übereinstimmend ausgeübt werden. Die sog. umgekehrte Maßgeblichkeit, nach der das steuerliche Wahlrecht die übereinstimmende Bilanzierung in beiden Bilanzen faktisch vorgibt, wird nun abgeschafft. Voraussetzung für die danach mögliche unterschiedliche Ausübung des Wahlrechts ist die Aufnahme des Wirtschaftsguts in ein besonderes laufendes Verzeichnis. In diesem Verzeichnis sind das Anschaffungsdatum, die Anschaffungskosten, die Vorschrift des ausgeübten steuerlichen Wahlrechts und die vorgenommenen Abschreibungen nachzuweisen; Entsprechendes gilt bei der Herstellung von Wirtschaftsgütern. Das Verzeichnis ist in jedem Jahr fortzuführen, damit die Abweichung der Steuerbilanz von der Handelsbilanz zulässig bleibt.

Soweit in der Vergangenheit in der Handelsbilanz ein niedriger Wert angesetzt worden ist, um die Übereinstimmung mit der Steuerbilanz herzustellen, kann dieser niedrigere Wert im Wege einer Zuschreibung auf den höheren handelsrechtlichen Wert erhöht werden. Die sich aus der Zuschreibung ergebende Differenz zwischen Handelsbilanz und Steuerbilanz ist dann ebenfalls in dem Verzeichnis zu erläutern. Soweit handelsrechtlich ein Sonderposten mit Rücklageanteil gebildet worden ist, kann dieser aufgelöst und der Gewinnrücklage zugeführt werden. Hierdurch erhöht sich die für die sog. Zinsschranke maßgebliche Eigenkapitalquote; denn Sonderposten werden hierbei nur zur Hälfte als Eigenkapital berücksichtigt.

#### d) Praktische Auswirkungen der Bilanzreform für 2009

In der Handelsbilanz ergeben sich zahlreiche Änderungen ab 2010. Das neue Handelsbilanzrecht kann auch schon für das Jahr 2009 angewendet werden – dann aber nur einheitlich hinsichtlich aller Änderungen. Die Änderungen wirken sich zwar grundsätzlich nicht unmittelbar steuerlich aus; es kommt aber zu einer zunehmenden Abweichung der Handelsbilanz von der Steuerbilanz, so dass sich auch der Aufwand für die Bilanzerstellungen in aller Regel erhöhen wird.

#### **Hinweise**

Wir beraten Sie bei der Entscheidung, ob die neuen Regeln auf das Jahr 2009 vorgezogen werden sollen.

Aufgrund des neuen Bilanzrechts, das spätestens ab 2010 anzuwenden ist, sollten insbesondere folgende Punkte geprüft werden:

- Sollen Aktivierungswahlrechte in der Handelsbilanz (z. B. für aktive latente Steuern) im Hinblick auf eine bessere Eigenkapitalquote, die für die Zinsschranke maßgeblich ist oder für die Kreditwürdigkeit relevant werden kann, ausgeübt werden?
- Bei Betrieben mit hohem Forschungs- und Entwicklungsaufwand ist eine genaue Dokumentation bei der Trennung von Forschungs- und Entwicklungskosten vorzunehmen, da nur die Entwicklungskosten aktivierbar sind.
- Sollen steuerliche Wahlrechte abweichend von der Handelsbilanz ausgeübt werden? In diesem Fall muss ein gesondertes Verzeichnis für die Steuerbilanz angelegt werden.
- Kann der Mehraufwand für die Erstellung der Bilanz durch eine Überleitungsrechnung reduziert werden, und lässt sich eine Überleitungsrechnung auch in den Folgejahren verwirklichen?

#### **2. Einnahmen-Überschussrechnung**

Die Einnahmen-Überschussrechnung ist insbesondere für Freiberufler und kleinere Gewerbetreibende, die nicht zur Buchführung verpflichtet sind, eine Alternative zur Bilanzierung. Nach der neuen Rechtsprechung des Bundesfinanzhofs (BFH) kann das **Wahlrecht zugunsten einer Einnahmen-Überschussrechnung** auch noch nach Ablauf des Wirtschaftsjahres ausgeübt werden, selbst wenn der Unternehmer zu Beginn des Jahres eine Eröffnungsbilanz aufgestellt und eine laufende Buchführung eingerichtet hat. Das Wahlrecht zugunsten einer Einnahmen-Überschussrechnung erlischt erst dann, wenn eine Bilanz auf den Bilanzstichtag aufgestellt worden ist. Um das Wahlrecht zu sichern, kann es sich künftig, z. B. bei Neugründung eines Unternehmens, empfehlen, vorsorglich eine Eröffnungsbilanz zu erstellen und eine laufende Buchführung einzurichten: Nach Ablauf des Wirtschaftsjahres kann dann geprüft werden, welche Gewinnermittlung steuerlich vorteilhafter ist.

Hat man sich in der Vergangenheit für eine Bilanzierung entschieden, ist zu **beachten**, dass der Wechsel zur Einnahmen-Überschussrechnung zu einem Übergangsgewinn führen kann. Zudem ist man bei einem Wechsel der Gewinnermittlungsart drei Jahre lang an die neue Gewinnermittlungsart gebunden.

Noch nicht höchstrichterlich geklärt ist die Frage, ob überhaupt eine **gesetzliche Verpflichtung zur Abgabe der An**lage "EÜR" besteht. Das Finanzgericht (FG) Münster hat dies in der ersten Instanz verneint.

#### **3. Rückstellungen**

Seit 2008 ist die **Gewerbesteuer** zwar nicht mehr als Betriebsausgabe abziehbar. Dennoch ist in der Steuerbilanz weiterhin eine Gewerbesteuerrückstellung zu bilden, weil die Gewerbesteuer eine – wenngleich nicht abziehbare – Betriebsausgabe bleibt; diese ist dann außerhalb der Bilanz dem Gewinn wieder hinzuzurechnen. Die Bildung der Gewerbesteuerrückstellung in der Steuerbilanz mindert das Betriebsvermögen und erleichtert damit den Investitionsabzugsbetrag, weil dessen Abzug an bestimmte Betriebsvermögensgrenzen gekoppelt ist (vgl. hierzu auch nachfolgend unter 4.).

Eine Rückstellung ist auch für den am Bilanzstichtag noch nicht genommenen **Jahresurlaub** der Arbeitnehmer auf der Grundlage der Soll-Arbeitstage (also ohne Urlaubstage) zu bilden. Nach aktueller Rechtsprechung verfallen Urlaubstage bei Krankheit des Arbeitnehmers nicht. Daher können auch noch wegen Erkrankung nicht genommene Urlaubstage aus dem Jahr 2008 bei der Bewertung einer Urlaubsrückstellung zum 31. 12. 2009 zu berücksichtigen sein.

#### **4. Investitionsabzugsbetrag**

Betriebe können für künftige Investitionen einen sog. Investitionsabzugsbetrag in Anspruch nehmen, der sich auf bis zu 40 % der voraussichtlichen Anschaffungs- oder Herstellungskosten beläuft. Zudem ist im Jahr der Anschaffung bzw. Herstellung des Wirtschaftsguts sowie in den vier Folgejahren eine Sonderabschreibung von bis zu insgesamt 20 % der Anschaffungs- oder Herstellungskosten möglich (vgl. dazu nachfolgend unter 5.).

Die Inanspruchnahme des Investitionsabzugsbetrags sowie der Sonderabschreibungen wird nun erleichtert, da die hierfür maßgeblichen **Größenmerkmale** für die Wirtschaftsjahre 2009 und 2010 wie folgt **erhöht** worden sind:

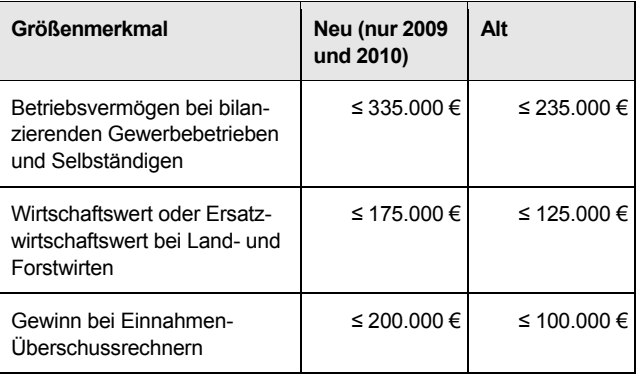

Droht für 2009 eine Überschreitung des Schwellenwerts, sollten noch vor dem Bilanzstichtag **Entnahmen getätigt** werden, damit der Schwellenwert nicht überschritten wird. Diese Mittel sollten dem Unternehmen aber nicht sogleich wieder nach dem Bilanzstichtag zugeführt werden, da ansonsten ein Gestaltungsmissbrauch angenommen werden könnte. Bei Kapitalgesellschaften kann es ratsam sein, noch vor Jahresende Gewinne auszuschütten.

Ist bei einem im Vorjahr in Anspruch genommen Investitionsabzugsbetrag bereits jetzt absehbar, dass die Investition bis zum Ablauf des dreijährigen Investitionszeitraums nicht durchgeführt werden kann, sollte eine **freiwillige Auflösung** des Investitionsabzugsbetrags geprüft werden, um den Verzinsungszeitraum zu verkürzen. Die Finanzverwaltung akzeptiert eine solche freiwillige Auflösung.

#### **5. Abschreibungen**

Der Unternehmer kann für abnutzbare Wirtschaftsgüter des Anlagevermögens **Sonderabschreibungen** in Höhe von **insgesamt 20 %** im Jahr der Anschaffung bzw. Herstellung sowie in den vier Folgejahren (also nicht 20 % pro Jahr) zusätzlich zur regulären Abschreibung vornehmen, wenn er die für den Investitionsabzugsbetrag maßgeblichen Größenmerkmale (vgl. S.3, 4.) zum Schluss des Wirtschaftsjahres, das der Anschaffung oder Herstellung voranging, nicht überschritten hat. Da die Größenmerkmale für die Jahre 2009 und 2010 erhöht worden sind, wird auch die Inanspruchnahme von **Sonderabschreibungen bei Wirtschaftsgütern erleichtert**, die zwischen dem 1. 1. 2009 und 31. 12. 2010 angeschafft oder hergestellt werden: Der Betrieb darf dann die (erhöhten) Größenmerkmale zum Schluss des Wirtschaftsjahres, das der Anschaffung oder Herstellung voranging, nicht überschritten haben. Für die Inanspruchnahme der Sonderabschreibung ist nicht mehr erforderlich, dass zuvor ein Investitionsabzugsbetrag (bzw. eine Ansparrücklage) geltend gemacht worden ist. Allerdings muss das Wirtschaftsgut in dem Jahr, in dem es erworben wird, sowie im Folgejahr ausschließlich betrieblich oder fast ausschließlich (d. h. zu mindestens 90 %) betrieblich in einer inländischen Betriebsstätte genutzt werden.

Zusätzlich zur Sonderabschreibung ist ab 2009 eine **degressive Abschreibung** möglich, und zwar für bewegliche Wirtschaftsgüter des Anlagevermögens, die zwischen dem 1. 1. 2009 und dem 31. 12. 2010 angeschafft oder hergestellt werden und keine geringwertigen Wirtschaftsgüter sind. Die degressive Abschreibung beträgt das 2,5fache der linearen Abschreibung, max. aber 25 % pro Jahr. Zusammen mit der Sonderabschreibung von bis zu 20 % sind damit Abschreibungen von **bis zu 45 % im Anschaffungsjahr** möglich.

Zu prüfen ist auch, ob **Teilwertabschreibungen** vorgenommen werden können. Relevant wird dies insbesondere bei börsennotierten Wertpapieren, wie **Aktien**, deren Wert angesichts der Finanzmarktkrise regelmäßig unter den Anschaffungskosten liegen dürfte. Gehören die Aktien zum Umlaufvermögen, ist eine Teilwertabschreibung auf den Kurswert am Tag der Bilanzaufstellung zulässig. Sind die Aktien Anlagevermögen, ist eine Teilwertabschreibung nach der aktuellen Rechtsprechung zulässig, wenn der Kurswert am Bilanzstichtag unter den Anschaffungskosten liegt und keine konkreten Anhaltspunkte für eine alsbaldige Werterholung vorliegen. Dies wird man bei einer Vielzahl von Aktien bejahen können. Sollte der Kurs am Tag der Bilanzaufstellung wieder etwas gestiegen sein, ist zumindest eine Teilwertabschreibung auf diesen Kurs zulässig. Allerdings erkennt das Bundesministerium der Finanzen (BMF) eine Teilwertabschreibung auf Aktien des Anlagevermögens nur an, wenn

- der Börsenkurs am aktuellen Bilanzstichtag um mehr als 40 % unter die Anschaffungskosten gesunken ist oder
- der Börsenkurs sowohl am aktuellen Bilanzstichtag als auch am vorangegangenen Bilanzstichtag um mehr als 25 % unter die Anschaffungskosten gesunken ist.

Zudem sollen zusätzliche Erkenntnisse, die sich bis zum Tag der Bilanzaufstellung ergeben (z. B. eine Kurssteigerung), zu Lasten des Aktionärs berücksichtigt werden können. Die Auffassung des BMF widerspricht aber der Rechtsprechung, so dass ggf. ein Einspruch bzw. eine Klage ratsam ist.

Hingegen ist eine Teilwertabschreibung auf **abnutzbare Wirtschaftsgüter des Anlagevermögens** nur zulässig, wenn der Teilwert des Wirtschaftsguts mindestens für die halbe Restnutzungsdauer unter dem planmäßigen Restbuchwert liegt. Dies gilt auch bei langlebigen Wirtschaftsgütern, wie z. B. Gebäuden, oder dann, wenn der Unternehmer das Wirtschaftsgut voraussichtlich vor Ablauf der Nutzungsdauer mit Verlust veräußern wird. Auch bei Verbindlichkeiten in einer fremden Währung scheidet eine Teilwertabschreibung (bei Verbindlichkeiten spricht man von Teilwerterhöhung) wegen einer Verschlechterung des Wechselkurses aus, wenn die Restlaufzeit der Fremdwährungsverbindlichkeit etwa zehn Jahre oder gar länger beträgt. Bei einer nur noch kurzen Restlaufzeit der Verbindlichkeit von ein oder zwei Jahren ist eine Teilwertabschreibung aber möglich, wenn z. B. nach einem Gutachten einer Bank für diesen Zeitraum eine Kurserholung nicht mehr zu erwarten ist.

#### **6. Pkw im Betriebsvermögen**

Wird ein betrieblicher Pkw auch privat genutzt, ist hierfür eine **Entnahme** gewinnerhöhend anzusetzen. Dies gilt allerdings nicht bei Lkw oder solchen (Nutz-)Fahrzeugen, die nach ihrer Bauart und Einrichtung ausschließlich oder vorwiegend dazu dienen, Güter zu befördern. Hierzu gehören insbesondere Kasten- bzw. Werkstattwagen mit nur zwei Sitzplätzen, verblendeten hinteren Seitenfenstern und einem vom Fahrgastraum abgetrennten hinteren Laderaum (so z. B. der Opel Combo).

Die Zuordnung **mehrerer Pkw** zum Betriebsvermögen sollte überdacht werden, wenn jedes Fahrzeug zu mehr als 50 % betrieblich genutzt wird und für keines der Fahrzeuge ein Fahrtenbuch geführt wird. Denn hier droht nach dem FG Münster der Ansatz der sog. 1 %-Methode für jedes Fahrzeug, auch wenn insgesamt nur eines der Fahrzeuge privat genutzt wird. Das FG ist damit strenger als die Finanzverwaltung, die den Nutzungsvorteil nur auf einen Pkw, und zwar den Pkw mit dem höchsten Bruttolistenpreis, beschränkt, wenn der Unternehmer glaubhaft macht, dass die Fahrzeuge durch Angehörige nicht genutzt werden. Eine höchstrichterliche Entscheidung steht aber noch aus. Vorsorglich sollte daher überlegt werden, entweder Fahrtenbücher zu führen, oder es sollte eine Entnahme der Zweit- und Drittfahrzeuge in Betracht gezogen werden; hierbei droht allerdings die Aufdeckung der stillen Reserven.

### **7. Arbeitszimmer bei Unternehmern**

Unternehmer können ein Arbeitszimmer nur dann steuerlich absetzen, wenn dieses den **Mittelpunkt der gesamten betrieblichen Betätigung** darstellt. Allerdings ist nicht jeder betrieblich genutzte Raum in der Wohnung oder im Einfamilienhaus als Arbeitszimmer im gesetzlichen Sinne anzusehen: Betrieblich genutzte Räume, die nach ihrer Ausstattung und ihrer Funktion nicht einem Büro entsprechen, sind kein Arbeitszimmer, so dass die hierauf entfallenden Kosten unbegrenzt abziehbar sind. Voraussetzung ist allerdings, dass diese Räume ausschließlich oder nahezu ausschließlich betrieblich (also zu mindestens 90 %) genutzt werden. Beispiele hierfür sind Räume, die als **Lager, Werkstatt, Praxis, Ausstellungsraum** oder Besprechungszimmer genutzt wer-

den. Sobald der Raum aber (auch) mit einem Schreibtisch, Telefon oder PC ausgestattet ist, gilt wieder die Abzugsbeschränkung für häusliche Arbeitszimmer. Deshalb kann es sich anbieten, zu prüfen, ob häusliche Konferenzzimmer entsprechend umgestaltet und etwaige Arbeitsmittel wie Schreibtisch, Telefon oder PC entfernt werden sollten. Zu häuslichen Arbeitszimmern bei Arbeitnehmern vgl. S. 9; 2.

#### **8. Beschränkung des Abzugs betrieblicher Zinsen**

Die Beschränkung des Betriebsausgabenabzugs für betriebliche Zinsen, die sog. **Zinsschranke**, wird gelockert. Die bisherige Freigrenze von 999.999 €, bis zu der der Saldo aus Zinsaufwendungen und Zinserträgen in voller Höhe als Betriebsausgaben abgezogen werden konnte, wird um 2 Mio. € auf 2.999.999 € erhöht. Diese Erhöhung ist jedoch auf die Jahre 2008 und 2009 beschränkt, und zwar für Wirtschaftsjahre, die nach dem 25. 5. 2007 beginnen und vor dem 1. 1. 2010 enden. Damit entfällt in diesem Zeitraum bei zahlreichen mittelständischen Betrieben eine aufwendige Prüfung der verschiedenen Ausnahmen von der Zinsschranke.

Auch Zinsen, die auf sog. **Überentnahmen** entfallen, können nicht als Betriebsausgaben geltend gemacht werden. Überentnahmen liegen vor, wenn die Entnahmen höher sind als der Gewinn und die Einlagen. Um Überentnahmen zu vermeiden, können noch kurzfristig Einlagen getätigt werden; allerdings sollten die Einlagen nicht gleich wieder nach dem Ende des Wirtschaftsjahres auf das Privatkonto zurücktransferiert werden, da ansonsten ein Gestaltungsmissbrauch angenommen werden könnte.

#### **9. Thesaurierungsbesteuerung**

Für bilanzierende Einzelunternehmer und Personengesellschafter mit einer Beteiligung von mehr als 10 % oder einem Gewinnanteil von mehr als 10.000 € kommt die sog. Thesaurierungsbesteuerung für den nicht entnommenen Gewinn in Betracht: Der Steuersatz beträgt dann 28,25 % zzgl. Solidaritätszuschlag und ggf. Kirchensteuer. Für 2009 sollte daher geprüft werden, ob der pauschale Steuersatz von 28,25 %, der allerdings vom ersten Euro des Gewinns an gilt, günstiger ist als der individuelle Steuersatz. Falls bereits für 2008 von dem Wahlrecht Gebrauch gemacht worden ist und sich für 2009 Verluste ergeben, die in das Jahr 2008 zurückgetragen werden könnten, sollte in Erwägung gezogen werden, den **Antrag auf Thesaurierungsbesteuerung für 2008** noch ganz oder teilweise **zurückzunehmen**; dies geht noch bis zur Unanfechtbarkeit des Einkommensteuerbescheids für 2009.

#### **10. GmbH & Co. KG**

Verluste eines Kommanditisten sind nur bis zur Höhe seines Kapitalkontos ausgleichsfähig. Ist das Kapitalkonto negativ, kann der Kommanditist nachträglich Einlagen leisten, um die Ausgleichsfähigkeit wiederherzustellen. In der Vergangenheit konnten **nachträgliche Einlagen**, soweit sie höher waren als der laufende Verlust des Jahres, in das Folgejahr übertragen und dort mit einem weiteren laufenden Verlust verrechnet werden. Der Gesetzgeber lässt seit 2009 aber einen derartigen Vortrag einer nachträglichen Einlage nicht mehr zu. Deshalb sollte sich die Höhe einer nachträglichen Einlage am voraussichtlichen laufenden Verlustanteil dieses Jahres orientieren. Der verbleibende Teil der geplanten Einlage sollte dann erst in einem Folgejahr geleistet werden.

#### **11. Geschäftsbeziehungen zu Steueroasen**

Ab 2010 werden aufgrund des neuen Steuerhinterziehungsbekämpfungsgesetzes Geschäftsbeziehungen von Unternehmern zu "Steueroasen" stärker hinterfragt (vgl. dazu auch S. 14, unter 5.). "Steueroasen" sind Staaten, die den OECD-Standard zum internationalen Austausch von Auskünften nicht vereinbart oder noch nicht umgesetzt haben. Mittlerweile haben aber auch die letzten vier Staaten der "schwarzen Liste" der OECD zugesagt, den OECD-Standard einzuhalten (Costa Rica, Uruguay, Malaysia und die Philippinen). Die Neuerungen werden daher nur dann relevant, wenn die gegebenen Zusagen nicht umgesetzt werden. Nach der **Neuregelung** kann

- zum einen der Abzug von Zahlungen in Steueroasen als Betriebsausgaben davon abhängig gemacht werden, dass der Unternehmer bestimmte erhöhte Nachweisoder Mitwirkungspflichten erfüllt, und
- zum anderen die Steuerbefreiung für Dividenden und Gewinne aus der Veräußerung von Beteiligungen, die jeweils mittelbar oder unmittelbar aus Steueroasen stammen, versagt werden.

#### **12. Verlagerung der elektronischen Buchführung**

Seit 2009 kann die elektronische Buchführung in einen anderen Staat der EU oder in die EWR-Staaten Island und Norwegen verlagert werden<sup>.</sup> Auch eine Verlagerung in das übrige Ausland außerhalb der EU bzw. des EWR ist möglich, wenn hierdurch die Besteuerung nicht beeinträchtigt wird. Möglich ist damit die elektronische Verarbeitung und Speicherung von Buchführungsdaten auf einem **Server im Ausland sowie die Datenerfassung im Ausland**, die kostengünstiger als im Inland sein kann. Die in Papierform vorliegenden Belege müssen aber weiterhin im Inland aufbewahrt werden. Für die Verlagerung ins Ausland ist ein **schriftlicher Antrag** beim zuständigen Finanzamt erforderlich, dem der Standort des Servers mitzuteilen ist. Zudem muss der deutschen Finanzbehörde eine digitale Außenprüfung in vollem Umfang möglich sein und die zuständige ausländische Stelle zustimmen, dass die deutsche Finanzbehörde auf die EDV-Buchführung zugreifen darf. Der Unternehmer darf bisher seine Mitwirkungs- und Buchführungspflichten nicht verletzt haben.

#### **13. Verzögerungsgeld**

Neu ist seit 2009 auch das sog. Verzögerungsgeld, das das Finanzamt in Höhe von 2.500 € bis 250.000 € festsetzen darf, wenn der Unternehmer innerhalb einer ihm genannten Frist

- der Aufforderung des Finanzamts, eine digitale Außenprüfung zu ermöglichen, nicht nachkommt,
- im Rahmen einer Außenprüfung Unterlagen nicht vorlegt oder Auskünfte nicht erteilt oder
- seine elektronische Buchführung ohne Zustimmung des Finanzamts in das Ausland verlagert oder der Aufforderung des Finanzamts zur Rückverlagerung der elektronischen Buchführung ins Inland nicht nachkommt.

Die Buchführungsunterlagen sollten daher für abgelaufene Jahre unbedingt vollständig aufbewahrt werden, so dass sie bei Anforderung durch das Finanzamt vorgelegt werden können. Insbesondere bei einer digitalen Speicherung sollte keine endgültige Löschung der Daten erfolgen. Ansonsten droht neben einem Verzögerungsgeld auch eine Schätzung.

#### **14. Gewerbesteuer**

Handlungsbedarf ist geboten, wenn ein **Nicht-Freiberufler mittelbar oder unmittelbar** an einer an sich freiberuflich tätigen Personengesellschaft (z. B. Architekten) beteiligt ist. Nach dem BFH ist dann die gesamte Personengesellschaft gewerbesteuerpflichtig. Um dies zu vermeiden, sollte der Nicht-Freiberufler daher nicht als mittelbarer oder unmittelbarer Gesellschafter beteiligt sein, sondern z. B. als Arbeitnehmer angestellt werden, der zusätzlich zu einem Festgehalt eine erfolgsbezogene Tantieme erhält.

#### **15. Investitionszulage**

Ab 2010 wird die Investitionszulage neu geregelt. Die Förderung durch die Investitionszulage soll nach dem derzeitigen Stand **am 31. 12. 2013 enden**; bis dahin wird der Fördersatz wie folgt **abgeschmolzen**:

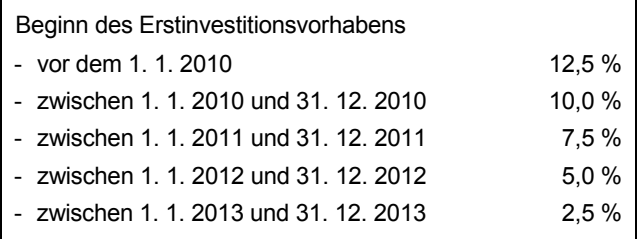

Der Beginn eines Erstinvestitionsvorhabens sollte daher möglichst noch in diesem Jahr erfolgen, um die höchstmögliche Förderung zu sichern. Bei bestimmten kleinen und mittleren Unternehmen im Sinne der EU-Kommission verdoppeln sich die genannten Prozentsätze.

#### **16. Erweiterung der Ist-Versteuerung**

Die Ist-Versteuerung ermöglicht die Abführung der Umsatzsteuer erst mit Erhalt der Zahlung durch den Kunden. Ab dem 1. 7. 2009 wurde die für die Ist-Versteuerung maßgebliche Umsatzgrenze bundesweit für alle Unternehmer auf **500.000 €** angehoben; diese Erhöhung gilt aber nur **bis zum 31. 12. 2011**. Zuvor durfte der Gesamtumsatz im Vorjahr nicht höher als 250.000 € sein, wobei für Unternehmer in den neuen Bundesländern eine bis zum 31. 12. 2009 befristete Umsatzgrenze von 500.000 € galt.

Nunmehr kann die Ist-Versteuerung beantragt werden, wenn der Gesamtumsatz im Jahr 2008 nicht höher als 500.000 € war; auf die Höhe der Umsätze im ersten Halbjahr 2009 kommt es nicht an. Ist zum 1. 7. 2009 die Ist-Versteuerung beantragt worden, gilt diese nur für Umsätze, die ab dem 1. 7. 2009 ausgeführt werden. Für die im ersten Halbjahr 2009 ausgeführten Umsätze bleibt es bei der sog. Soll-Versteuerung (= Abführung der Umsatzsteuer bereits mit Ausführung der Leistung), selbst wenn das Entgelt erst im zweiten Halbjahr 2009 vereinnahmt wird.

#### **17. Aufteilung der Vorsteuer bei gemischtgenutzten Gebäuden**

Die Vorsteuer auf Gebäude, die sowohl umsatzsteuerpflichtig als auch umsatzsteuerfrei genutzt werden, kann nur anteilig abgezogen werden, da der Vorsteuerabzug für umsatzsteuerfreie Umsätze ausgeschlossen ist. Nach dem Gesetz bestimmt sich die Aufteilung grundsätzlich nach dem **Flächenschlüssel**. Das Niedersächsische FG hält den Ausschluss des **Umsatzschlüssels** für europarechtswidrig, weil dieser europarechtlich als Aufteilungsmaßstab vorgegeben sei. Ggf. sind entsprechende Umsatzsteuerbescheide bis zu einer BFH-Entscheidung verfahrensrechtlich offen zu halten.

#### **18. Neues Vorsteuer-Vergütungsverfahren ab 2010**

Inländische Unternehmer, die im EU-Ausland Lieferungen oder sonstige Leistungen beziehen, erhalten die ihnen in Rechnung gestellte ausländische Umsatzsteuer (Vorsteuer) unter bestimmten Voraussetzungen erstattet. Dasselbe gilt für Unternehmer aus dem EU-Ausland, die in Deutschland Lieferungen oder sonstige Leistungen beziehen. Ab 2010 wird dieses Vorsteuer-Vergütungsverfahren elektronisch durchgeführt. Der Antrag ist jeweils im **Sitzstaat des Unternehmers** (und nicht im Staat, der vergüten soll) bis zum **30. 9. des Folgejahres** (bisher: 30. 6.) zu stellen. Somit muss z. B. ein deutscher Unternehmer den Antrag bis zum 30. 9. des Folgejahres elektronisch beim Bundeszentralamt für Steuern (www.bzst.bund.de) stellen und dem Antrag – bei einem Entgelt von mindestens 1.000 € bzw. bei Kraftstoffen mindestens 250 € – eingescannte Rechnungen beifügen. Bei begründeten Zweifeln kann die Vorlage der Originalrechnungen verlangt werden. Die schriftliche Unternehmerbescheinigung, die bislang das örtliche Finanzamt ausstellen musste, entfällt. Außerdem werden die Mindestbeträge für Jahresanträge von 25 € auf **50 €** und für Dreimonatsanträge von 200 € auf **400 €** erhöht. Bei vollständiger Antragstellung wird der Vorsteuervergütungsbetrag nunmehr nach Ablauf von vier Monaten und zehn Werktagen verzinst.

### **19. Zusammenfassende Meldung**

Für Warenlieferungen innerhalb der EU muss der Unternehmer vierteljährlich eine "zusammenfassende Meldung" abgeben. Ab 2010 sind darin auch **innergemeinschaftliche Dienstleistungen** anzugeben, die der Unternehmer im EU-Ausland ausgeführt hat, sofern der ausländische Leistungsempfänger die Umsatzsteuer hierauf im Ausland schuldet. Hierfür ist die Identifikationsnummer des ausländischen Auftraggebers anzugeben und die Buchführung entsprechend anzupassen, damit die Erstellung der zusammenfassenden Meldung erleichtert wird. Wegen der Einzelheiten der erforderlichen Umstellung beraten wir Sie gerne.

#### **20. Neuregelung des Orts der sonstigen Leistung**

Umfangreiche Änderungen gibt es bei der Bestimmung des Orts der sonstigen Leistung, von dem z. B. die Steuerbarkeit des Umsatzes in Deutschland abhängt. Ab 2010 gilt der Grundsatz, dass der **Ort der sonstigen Leistung** (Leistung, die keine Warenlieferungen ist), die **an einen anderen Unternehmer** erbracht wird, der Sitz des Unternehmens des Leistungsempfängers ist. Dabei bestehen aber noch einige Aus-

nahmen, etwa bei sonstigen Leistungen, die im Zusammenhang mit einem Grundstück stehen (Ort des Grundstücks), bei der kurzfristigen Vermietung von Beförderungsmitteln (Ort der Zurverfügungstellung) oder bei Unterhaltungs- und Veranstaltungsleistungen (Ort der tatsächlichen Erbringung der Leistung). Eine Verlagerung des Orts der sonstigen Leistung bei bestimmten Leistungen durch Verwendung einer Umsatzsteuer-Identifikationsnummer ist ab 2010 nicht mehr möglich. Ist der **Leistungsempfänger** dagegen **kein Unternehmer**, kommt es wie bisher grundsätzlich auf den Ort des leistenden Unternehmers an. Jedoch gibt es auch hier Ausnahmen (z. B. bei der Datenverarbeitung, der Gestellung von Personal oder bei juristischen Beratungsleistungen).

### **II. GmbH-Gesellschafter**

#### **1. Offenlegung des Jahresabschlusses**

Durch die **Erhöhung der Schwellenwerte** für die Größenklassen von Kapitalgesellschaften (vgl. Abschnitt "Unternehmer", unter 1. b, S. 2) können sich bereits zum 31. 12. 2008 Erleichterungen bei der Offenlegung des Jahresabschlusses mit Anhang und Lagebericht im elektronischen Bundesanzeiger ergeben. Denn kommt es aufgrund der neuen Größenklassen zu einer Herabstufung von einer bislang mittelgroßen Kapitalgesellschaft zu einer kleinen Kapitalgesellschaft, ist lediglich die Bilanz und der Anhang offenzulegen, wobei dieser keine Angaben zur Gewinn- und Verlustrechnung enthalten muss.

Unabhängig hiervon kann es ratsam sein, den Ausweis des Jahresüberschusses in der offen zu legenden Bilanz zu vermeiden, damit Kunden und Konkurrenten keinen detaillierten Überblick über die finanzielle Lage erhalten. Aus diesem Grund sollte eine **rechtzeitige Gewinnverwendung** ins Auge gefasst und Vorabausschüttungen sowie die Einstellung in Gewinnrücklagen in Betracht gezogen werden, um hierdurch einen Rückschluss Dritter auf das Jahresergebnis zu verhindern. Bei der Umsetzung unterstützen wir Sie gerne.

#### **2. Gesellschafterdarlehen**

Bei Veräußerung oder Auflösung einer GmbH wirkte sich bislang der Ausfall **eigenkapitalersetzender Darlehen** des mit mindestens 1 % beteiligten Gesellschafters steuermindernd aus. Durch die GmbH-Reform zum 1. 11. 2008 ist auch das Eigenkapitalersatzrecht umgestaltet worden: Nun wird jedes Gesellschafterdarlehen gesellschaftsrechtlich wie Eigenkapital behandelt. Unklar ist, ob der BFH dementsprechend jeden Verlust eines Gesellschafterdarlehens steuerlich berücksichtigen wird oder ob er an seiner bisherigen. strengeren Rechtsprechung zum alten Eigenkapitalersatzrecht festhält. Vorsorglich sollten daher Gesellschafterdarlehen auch zukünftig die Voraussetzungen des alten Eigenkapitalersatzrechts erfüllen. Demnach wäre ein Darlehen, das vor dem Eintritt der Krise hingegeben wird, ausdrücklich als krisenbestimmt zu bezeichnen.

#### **3. Gründungskosten**

Nach dem neuen GmbH-Recht kann eine GmbH in einem sog. vereinfachten Verfahren gegründet werden, wenn sie höchstens drei Gesellschafter und einen Geschäftsführer hat. In diesem Fall ist zwingend ein **gesetzlicher Mustervertrag** zu verwenden, der nicht abgeändert werden darf. Nach diesem Mustervertrag trägt die GmbH Gründungskosten bis zur Höhe von 300 €. Fallen höhere Gründungskosten an, sollten diese von den Gesellschaftern getragen werden. Andernfalls droht eine verdeckte Gewinnausschüttung.

#### **4. Verdeckte Gewinnausschüttungen**

Wird dem Gesellschafter-Geschäftsführer einer GmbH erstmalig eine Pensionszusage erteilt, muss diese noch erdienbar sein. Dies ist grundsätzlich der Fall, wenn der Zeitraum zwischen der Pensionszusage und dem vorgesehenen Eintritt in den Ruhestand mindestens zehn Jahre beträgt. Dies gilt nach der neuen Rechtsprechung des BFH nun auch bei der **Erhöhung einer Pensionszusage**. Daher sollten Pensionszusagen nicht mehr innerhalb der letzten zehn Jahre vor dem voraussichtlichen Beginn des Ruhestands erhöht, sondern ggf. zeitlich vorgezogen werden; andernfalls droht hinsichtlich des Erhöhungsbetrags eine verdeckte Gewinnausschüttung.

Bei der Berechnung der **Pensionsrückstellung** für die Pensionszusage an beherrschende Gesellschafter-Geschäftsführer wurde bisher ein Pensionsalter von mindestens 65 Jahren zugrunde gelegt. Dieses Mindestalter erhöht sich aufgrund der Anhebung des gesetzlichen Renteneintrittsalters auf das 67. Lebensjahr für Geburtsjahrgänge ab 1962 auf ein Mindestalter von 67 Jahren und darüber hinaus für Geburtsjahrgänge ab 1953 bis einschließlich 1961 auf ein Mindestalter von 66 Jahren; bei den Geburtsjahrgängen bis einschließlich 1952 bleibt es beim Mindestalter von 65 Jahren.

Diese Erhöhung hat zur Folge, dass der Rückstellungsbetrag geringer ist und damit der Gewinn der GmbH höher ausfällt. Eine **Kompensation der Gewinnerhöhung** kann durch eine Änderung der Pensionszusage erfolgen, indem das Pensionsalter auf das neue Mindestalter angepasst wird und als Kompensation für den späteren Pensionsbeginn eine höhere Pension gezahlt wird; dies würde zu einer Erhöhung der Pensionsrückstellung führen.

Die Neuregelung gilt zwar erstmals für das Wirtschaftsjahr **2008**. Allerdings beanstandet es die Finanzverwaltung nicht, wenn die Anpassung an das neue Mindestalter erstmals in der Bilanz des Wirtschaftsjahres vollzogen wird, das nach dem 30. 12. 2009 endet (also im Wirtschaftsjahr 2009).

Eine **Tantieme** für einen Gesellschafter-Geschäftsführer sollte grundsätzlich nicht mehr als 25 % der Gesamtvergütung ausmachen. Grundlage für die Prüfung der Angemessenheit der vereinbarten Tantieme ist der erwartete Durchschnittsgewinn (nicht der tatsächlich erzielte Gewinn). Daher sollten bei Abschluss einer Tantiemevereinbarung die Erwartungen und Prognosen bzgl. der Gewinnerwartungen ausreichend dokumentiert werden. Außerdem ist ratsam, die Tantiemevereinbarung alle drei Jahre auf ihre Angemessenheit zu überprüfen und ggf. anzupassen; auch hier empfiehlt sich eine Dokumentation der Gründe für die Anpassung, falls das Finanzamt später die Höhe der Tantieme beanstandet.

Bei **Überlassung eines betrieblichen Pkw** an den Gesellschafter-Geschäftsführer sollte geregelt werden, ob dieser den Pkw auch privat nutzen darf. Falls eine Privatnutzung

erlaubt sein soll, fließt dem Gesellschafter-Geschäftsführer Arbeitslohn zu, für den die GmbH Lohnsteuer einbehalten und abführen muss. Wird hingegen eine Privatnutzung vertraglich untersagt, muss das Nutzungsverbot auch umgesetzt werden. Ansonsten geht die Rechtsprechung davon aus, dass das Nutzungsverbot nur "auf dem Papier" steht, und nimmt ebenfalls Arbeitslohn an. Insbesondere bei älteren Fahrzeugen kann dies nachteilig sein, wenn kein Fahrtenbuch geführt worden ist; denn dann wird der Sachbezug nach der sog. 1 %-Methode auf der Basis des Listenpreises für Neufahrzeuge ermittelt. Gerade bei Einmann-GmbH´s kann es daher empfehlenswert sein, vorsorglich ein Fahrtenbuch zu führen, um nachzuweisen, dass keine Privatfahrten erfolgt sind, oder um zumindest die 1 %-Methode zu vermeiden.

#### **5. Kein Verlustuntergang bei Anteilsübertragung in Sanierungsfällen**

Seit 2008 gehen die steuerlichen Verlustvorträge einer Kapitalgesellschaft anteilig unter, wenn mehr als 25 % (und bis zu 50 %) der Anteile an der GmbH innerhalb von fünf Jahren an einen einzigen Erwerber oder eine sog. Erwerbergruppe veräußert werden. Bei einer Anteilsübertragung von mehr als 50 % geht der Verlust sogar vollständig unter. Angesichts der Finanzmarktkrise sieht der Gesetzgeber derartige Anteilsübertragungen nun als steuerlich unschädlich an, wenn der Erwerb der Anteile zwecks **Sanierung** erfolgt. Dies ist der Fall, wenn die Zahlungsunfähigkeit oder Überschuldung verhindert oder beseitigt und zugleich die wesentlichen Betriebsstrukturen erhalten werden sollen. Bzgl. des Erhalts der wesentlichen Betriebsstrukturen hat der Gesetzgeber bestimmt, dass eines der folgenden **drei Kriterien** erfüllt sein muss:

- 1. Die Verlustgesellschaft befolgt eine Betriebsvereinbarung mit einer Arbeitsplatzregelung, oder
- 2. die in den fünf Folgejahren gezahlten Löhne und Gehälter belaufen sich auf zusammen mindestens 400 % der bisherigen durchschnittlichen Jahreslohnsumme, oder
- 3. der Verlustgesellschaft wird durch Einlagen innerhalb eines Jahres wesentliches Betriebsvermögen zugeführt.

Die neue Sanierungsklausel gilt allerdings nur für Beteiligungserwerbe im **Zeitraum vom 1. 1. 2008 bis 31. 12. 2009**. Damit verbleiben nur noch wenige Monate, um einen steuerlich unschädlichen Beteiligungserwerb durchzuführen. Da die hier genannten Voraussetzungen im Einzelnen zahlreiche Details enthalten, die beachtet werden müssen, empfehlen wir Ihnen ein eingehendes Beratungsgespräch, falls noch in diesem Jahr ein Beteiligungserwerb zwecks Sanierung durchgeführt werden soll.

#### **6. Erbschaftsteuer: Poolvereinbarung bei Minderheitsbeteiligungen**

Das neue Erbschaftsteuerrecht kann Betriebsvermögen unter bestimmten Voraussetzungen in erheblichem Umfang begünstigen und ist ein sehr wichtiges Thema, das im Bedarfsfall einer **ausführlichen Beratung** bedarf. Zum Betriebsvermögen gehören dabei generell auch Beteiligungen an Kapitalgesellschaften von mehr als 25 %. Beläuft sich die Beteiligung nur auf max. 25 %, kann die Beteiligung durch eine sog. Poolvereinbarung in erbschaftsteuerlich **begünstigtes Betriebsvermögen** umgewandelt werden. Hierfür ist allerdings erforderlich, dass sich der Gesellschafter mit mindestens einem weiteren Gesellschafter verpflichtet,

- über die Anteile nur einheitlich zu verfügen oder nur untereinander zu übertragen (Verfügungsbeschränkung) und
- das Stimmrecht gegenüber den anderen Gesellschaftern einheitlich auszuüben (Stimmbindung).

Die Verfügungsbeschränkung und die sog. Poolung darf innerhalb von sieben Jahren nach dem Erbfall nicht aufgehoben werden. Zudem muss auch die Beteiligung innerhalb der nächsten sieben Jahre beim Erben verbleiben, und die Kapitalgesellschaft darf nicht aufgelöst werden. Alternativ kann die Aufstockung einer bestehenden Beteiligung auf mehr als 25 % in Erwägung gezogen werden.

### **III. Arbeitgeber/Arbeitnehmer**

#### **1. Entfernungspauschale**

Die Entfernungspauschale wird ab 2007 wieder **ab dem ersten Entfernungskilometer** gewährt, so dass 0,30 € für jeden Entfernungskilometer steuerlich geltend gemacht werden können. Dies entspricht der vor 2007 geltenden Rechtslage. Das Bundesverfassungsgericht (BVerfG) hatte es als verfassungswidrig angesehen, die Entfernungspauschale erst ab dem 21. Entfernungskilometer zu gewähren. Daher können nun auch wieder folgende Beträge abgezogen werden:

- Kosten für öffentliche Verkehrsmittel, soweit sie die Entfernungspauschale übersteigen, höchstens jedoch 4.500 € pro Jahr; bei Flugstrecken können allerdings nur die tatsächlichen Kosten abgesetzt werden, sowie
- beruflich veranlasste Unfallkosten.

**Verfahrensrechtlich** gilt: Steuerbescheide für 2007 oder 2008, die noch auf der alten, durch das Bundesverfassungsgericht aufgehobenen Rechtslage beruhen, waren mit einem Vorläufigkeitsvermerk versehen und werden/wurden zugunsten des Arbeitnehmers geändert. Ggf. sollte ein entsprechender Änderungsantrag gestellt werden.

Ist in einem vorläufigen Steuerbescheid bereits die günstigere Rechtslage berücksichtigt, sollte die Aufhebung des Vorläufigkeitsvermerks beantragt werden, um die Bestandskraft des Bescheids herbeizuführen. Bescheide, die nach dem 23. 4. 2009 ergehen, werden von den Finanzämtern ohnehin nicht mehr mit einem Vorläufigkeitsvermerk versehen; hier besteht also kein Handlungsbedarf mehr.

Die Fortführung der alten Rechtslage kann sich auch auf das **Kindergeld auswirken**, wenn das Kind berufstätig war. Hier sollte geprüft werden, ob sich durch den Ansatz der Entfernungspauschale ab dem ersten Entfernungskilometer die Werbungskosten beim Kind erhöhen und es dadurch die in den Jahren 2007 und 2008 maßgebliche Einkünftegrenze von 7.680 € unterschreitet. In diesem Fall entsteht ein Anspruch auf Kindergeld, so dass ein Antrag auf Änderung des Kindergeldbescheids zu stellen ist. Wurde bereits ein Einspruch gegen den Ablehnungsbescheid eingelegt, handelt die Familienkasse von Amts wegen.

Handlungsbedarf besteht weiterhin, wenn der Arbeitgeber seinem Arbeitnehmer in **2007 und 2008 die Fahrtkosten ab dem ersten Entfernungskilometer ersetzt** hat:

- Der **Arbeitgeber** kann nun den sich aus der Erstattung ergebenden geldwerten Vorteil bereits ab dem ersten Entfernungskilometer rückwirkend für 2007 und 2008 pauschal mit 15 % (zzgl. Solidaritätszuschlag und ggf. Kirchensteuer) versteuern. Er sollte dann berichtigte Lohnsteueranmeldungen abgeben. Die rückwirkende Pauschalversteuerung ist auch dann möglich, wenn der Arbeitgeber die Lohnsteuerbescheinigung für 2007 und 2008 bereits übermittelt oder erteilt hat. Er muss dem Arbeitnehmer eine Bescheinigung über die durchgeführte Pauschalierung erteilen, in der Jahr und Höhe des nun pauschal besteuerten Fahrtkostenzuschusses sowie die erstatteten Arbeitgeber- und Arbeitnehmeranteile zur Sozialversicherung aufgeführt werden. Diese erstatteten Sozialversicherungsbeiträge sind grundsätzlich in der Lohnsteuerbescheinigung des Erstattungsjahres zu berücksichtigen; ist die Lohnsteuerbescheinigung für 2009 aber noch änderbar, kann die Erstattung in dieser Bescheinigung berücksichtigt werden.
- Der **Arbeitnehmer** kann unter Vorlage der Bescheinigung seines Arbeitgebers eine Änderung seiner Einkommensteuerbescheide für 2007 und 2008 (sofern für 2008 bereits ein Bescheid vorliegt) beantragen. Er muss dann die pauschal versteuerten Fahrtkostenzuschüsse nicht mehr versteuern; jedoch ist seine Entfernungspauschale um die Fahrtkostenzuschüsse zu mindern.
- Bei nachträglicher Pauschalbesteuerung entfällt insoweit auch die Sozialversicherungspflicht, so dass der Arbeitgeber die **Beitragsmeldungen zur Sozialversicherung** korrigieren kann und die bisher zu Unrecht entrichteten Sozialversicherungsbeiträge erstattet werden können. Statt einer Erstattung kann der Arbeitgeber eine Verrechnung über einen "Korrektur-Beitragsnachweis" wählen. Die Spitzenorganisationen der Sozialversicherung lassen eine Verrechnung der für 2007 zu viel gezahlten Beiträge **bis zum 31. 12. 2009** zu. Den zu viel gezahlten Arbeitnehmer-Anteil zur Sozialversicherung kann der Arbeitgeber dem Arbeitnehmer in voller Höhe steuer- und sozialversicherungsfrei auszahlen; diesen Auszahlungsbetrag muss der Arbeitgeber auf der Bescheinigung für den Arbeitnehmer (s. o.) vermerken.

#### **2. Arbeitszimmer**

Seit 2007 können die Aufwendungen für ein Arbeitszimmer nur noch dann steuerlich als Werbungskosten geltend gemacht werden, wenn es den Mittelpunkt der gesamten beruflichen Tätigkeit darstellt. Diese Regelung hält das FG Münster für **verfassungswidrig** und hat das BVerfG angerufen. Auch der BFH erhebt ernstliche verfassungsrechtliche Zweifel an der Abzugsbeschränkung für häusliche Arbeitszimmer und hat daher – im Falle eines Lehrers – im vorläufigen Rechtsschutz den **Eintrag eines entsprechend höheren Freibetrags auf der Lohnsteuerkarte** zugelassen. Daher sollten die Kosten für ein Arbeitszimmer vorsorglich geltend gemacht werden, bis über die Verfassungsmäßigkeit der Abzugsbeschränkung entschieden ist.

#### **3. Doppelte Haushaltsführung**

Eine doppelte Haushaltsführung wird von der Rechtsprechung nunmehr auch in den folgenden Fällen anerkannt, so dass die entsprechenden Kosten steuerlich geltend gemacht werden sollten:

- Der Familienwohnsitz wird vom Beschäftigungsort des einen Ehegatten zum Beschäftigungsort des anderen Ehegatten verlegt.
- Der Familienwohnsitz wird vom Beschäftigungsort aus privaten Gründen wegverlegt, ohne dass am neuen Familiensitz eine Beschäftigung ausgeübt wird. Dies gilt nicht nur bei Ehegatten, sondern auch dann, wenn ein lediger Arbeitnehmer von seinem Beschäftigungsort in eine andere Stadt zu seiner Partnerin zieht und nunmehr am Beschäftigungsort eine Zweitwohnung anmieten muss.

Zu beachten ist, dass die Miete für die Wohnung am Beschäftigungsort nicht über der Durchschnittsmiete für eine dortige 60 m²-Wohnung liegen darf; höhere Kosten sind steuerlich nicht absetzbar.

#### **4. Private Pkw-Nutzung durch den Arbeitnehmer**

Nutzt der Arbeitnehmer einen ihm überlassenen Firmen-Pkw für Fahrten zwischen Wohnung und Arbeitsstätte, sind 0,03 % des Listenpreises des Pkw für jeden Entfernungskilometer als Arbeitslohn anzusetzen. Dies gilt nach der Rechtsprechung aber nur dann, soweit der Pkw tatsächlich für Fahrten zur Arbeit genutzt wird: Legt der Arbeitnehmer also eine Teilstrecke mit öffentlichen Verkehrsmitteln zurück, kommen die 0,03 % insoweit nicht zum Ansatz. Zwar spricht ein sog. Anscheinsbeweis für eine tägliche Nutzung des Dienstwagens. Dieser Anscheinsbeweis kann aber durch Vorlage einer auf den Arbeitnehmer ausgestellten **Jahresfahrkarte** für den öffentlichen Nahverkehr entkräftet werden. Deshalb sollte der Arbeitnehmer entsprechende Belege über die Nutzung des öffentlichen Nahverkehrs unbedingt aufheben; auch der Arbeitgeber sollte hiervon eine **Kopie zu seinen Lohnunterlagen** nehmen, wenn er nur für die mit dem Pkw zurückgelegte Teilstrecke Lohnsteuer einbehält.

Arbeitet der Ehegatte am selben Tätigkeitsort wie der Arbeitnehmer, sollte auch für den Ehegatten eine entsprechende Jahresfahrkarte aufbewahrt werden. Andernfalls könnte dies dafür sprechen, dass der Arbeitnehmer und sein Ehegatte doch im Firmenwagen zur Arbeit gefahren sind, und zwar gemeinsam.

Die Finanzverwaltung hat sog. **Nichtanwendungserlasse** veröffentlicht, ist aber – wenn auch nur "aus Billigkeitsgründen" – bei Vorlage einer Jahreskarte bereit, zu akzeptieren, dass der Arbeitnehmer nur eine entsprechende Teilstrecke mit dem Pkw zur Arbeit zurückgelegt hat. Ggf. ist gegen anderslautende Steuerbescheide Einspruch einzulegen und Klage zu erheben, sofern eine Jahreskarte für den öffentlichen Nahverkehr vorgelegt werden kann.

Bei der **Überlassung von reinen Nutzfahrzeugen** (z. B. Kasten- oder Werkstattwagen wie Opel Combo) ist kein geldwerter Vorteil nach der 1 %-Methode anzusetzen (vgl. S. 4, unter 6.). Zu einem geldwerten Vorteil kommt es hier

nur dann, wenn eine Privatnutzung im Einzelnen vom Finanzamt festgestellt wird. Der geldwerte Vorteil bemisst sich dann nach dem üblichen Endpreis (Mietpreis) am Abgabeort.

Als Alternative zur Überlassung des Firmenwagens bietet sich ein **verbilligtes Job-Ticket** für Arbeitnehmer an. Dabei kann die Überlassung einer Monatskarte statt einer Jahreskarte steuerlich vorteilhafter sein, da dann die monatliche Freigrenze für Sachbezüge von 44 € greift.

> **Beispiel**: Arbeitgeber A bietet seinem Mitarbeiter M ein Monatsticket zum Preis von 50 € statt 90 € an. Der geldwerte Vorteil beträgt monatlich 40 € und liegt unter der Freigrenze von 44 €, sofern M nicht noch weitere Sachbezüge erhält. Würde A jedoch ein Jahresticket, das insgesamt etwas günstiger als ein Monatsticket ist, zum Preis von 550 € statt 990 € anbieten, entstünde auf einen Schlag ein geldwerter Vorteil von 440 €, der über der Freigrenze von 44 € monatlich läge und damit in voller Höhe steuerpflichtig wäre.

#### **5. Faktorverfahren bei der Lohnsteuerkarte**

Ab 2010 können Ehegatten, die beide als Arbeitnehmer tätig sind, statt der Steuerklassenkombination III/V das sog. Faktorverfahren mit den Steuerklassen IV/IV wählen, das zu einem gerechteren monatlichen Lohnsteuerabzug führt. Der **Antrag** auf Anwendung des Faktorverfahrens ist **bis zum 30. 11. eines Jahres** zu stellen und löst eine Pflichtveranlagung nach Ablauf des Jahres aus. Der Faktor bestimmt sich hierbei nach dem Verhältnis der voraussichtlichen Jahreseinkommensteuer (und zwar für beide Ehegatten, unter Berücksichtigung der üblichen Pauschbeträge und des Splitting-Tarifs) zur Summe der Lohnsteuer für jeden Ehegatten bei Steuerklasse IV.

> **Beispiel**: Für die Eheleute A und B ergibt sich zusammen eine voraussichtliche Jahreseinkommensteuer in Höhe von 16.000 €. Die Jahreslohnsteuer des A beträgt bei Lohnsteuerklasse IV 15.000 €, während sich die Jahreslohnsteuer der B auf 3.000 € belaufen wird, zusammen, also 18.000 €.

> Somit ergibt sich ein Faktor von 0,89 (= 16.000/18.000), der auf der Lohnsteuerkarte eingetragen wird. Der Arbeitgeber des A wird folglich insgesamt nur 13.350 € (= 15.000 € x 0,89) und der Arbeitgeber der B nur 2.670 € (= 3.000 € x 0,89) Lohnsteuer abziehen, zusammen 16.020 €; dieser Betrag entspricht ziemlich genau der voraussichtlichen Jahreseinkommensteuer.

Besondere **Freibeträge** auf der Lohnsteuerkarte (z. B. wegen hoher Werbungskosten) werden beim Faktorverfahren zwar nicht eingetragen; sie werden aber bei der Ermittlung der voraussichtlichen Jahreslohnsteuer berücksichtigt und führen damit zu einem geringeren Faktor und somit auch zu einem geringeren Lohnsteuerabzug.

#### **6. Gemeinsame Außenprüfung durch Finanzamt und Rentenversicherung**

Auf Antrag des Arbeitgebers kann ab 2010 eine Lohnsteuer-Außenprüfung und eine Sozialversicherungsprüfung (Deutsche Rentenversicherung) zur gleichen Zeit durchgeführt werden. Dies kann sinnvoll sein, um den durch die Prüfungen entstehenden Beratungsaufwand zu mindern.

### **IV. Vermieter**

#### **1. Gemischt-genutzte Immobilien**

Eine Beratung empfehlen wir in jedem Fall vor dem fremdfinanzierten Erwerb einer Immobilie, die z. T. selbst genutzt und im Übrigen vermietet werden soll. Durch eine **gezielte Zuordnung der aufgenommenen Bankdarlehen** zum vermieteten Gebäudeteil kann eine optimale Absetzbarkeit der Darlehenszinsen erreicht werden.

Hierfür ist erforderlich, dass der Käufer die auf den vermieteten Gebäudeteil entfallenden Anschaffungskosten (Kaufpreis und Anschaffungsnebenkosten) ermittelt und anschließend diesen Teil der Anschaffungskosten mit dem Geld aus dem dafür aufgenommenen Darlehen **gesondert** auf das Notaranderkonto überweist. Der Käufer darf also nicht nur eine einzige Gesamtüberweisung in Höhe des gesamten Kaufpreises an den Notar vornehmen. Gelingt die Zuordnung, können die Zinsen für das auf den vermieteten Teil entfallende Darlehen in voller Höhe abgezogen werden.

Gelingt die Zuordnung nicht, können die Zinsen für alle Darlehen zwar grundsätzlich nur nach dem Verhältnis der vermieteten Wohnflächen zur Gesamtfläche anteilig abgesetzt werden. Allerdings kann es von Vorteil sein, bereits im **Kaufvertrag** den Kaufpreis auf den vermieteten Gebäudeteil sowie auf den selbst genutzten Gebäudeteil aufzuteilen. Dies ist ratsam, wenn der Quadratmeterpreis für den vermieteten Teil höher ist (etwa aufgrund einer Sanierung) als der für den selbst genutzten Teil und die Aufteilung nicht missbräuchlich ist: In diesem Fall bestimmt sich die Abziehbarkeit der Zinsen nach dem Verhältnis des auf den vermieteten Gebäudeteil entfallenden Kaufpreises zum Gesamtkaufpreis.

> **Beispiel**: A kauft ein Gebäude für 1 Mio. €. Von dem Kaufpreis sollen nach dem Kaufvertrag 600.000 € auf den vermieteten Gebäudeteil (45 % der Gesamtwohnfläche) und 400.000 € auf den selbst genutzten Gebäudeteil (55 % der Gesamtwohnfläche) entfallen. A nimmt für die Finanzierung nur ein Darlehen in Höhe von 600.000 € auf, für das er insgesamt Zinsen in Höhe von 30.000 € entrichtet; den Rest bezahlt er mit Eigenmitteln.

> Gelingt eine Darlehenszuordnung zum vermieteten Teil, kann A die 30.000 € Zinsen vollständig absetzen. Scheitert jedoch die Darlehenszuordnung, weil z. B. A den Gesamtkaufpreis in einer Summe an den Notar überweist, kann er wegen der konkreten Kaufpreisaufteilung im Vertrag immerhin 60 % der Schuldzinsen (= 600.000 €/1.000.000 €) als Werbungskosten geltend machen. Bei einer Aufteilung nach Wohnflächen könnte A nur 45 % der Zinsen (Anteil der vermieteten Fläche an der Gesamtfläche) als Werbungskosten abziehen.

#### **2. Abschreibung wegen Unvermietbarkeit**

Ist eine Immobilie nicht mehr vermietbar und kann sie auch durch eine Veräußerung nicht mehr sinnvoll verwertet werden, lässt die Rechtsprechung eine Abschreibung auf das Gebäude wegen außergewöhnlicher wirtschaftlicher Abnutzung zu. Dies kann insbesondere bei **Gewerbeimmobilien** relevant werden, für die sich kein neuer Mieter mehr findet. Entschließt sich der Eigentümer nach dem Scheitern seiner Vermietungsbemühungen, die Immobilie zu verkaufen und zahlt der Käufer entweder nur noch den Preis, der dem Wert

des unbebauten Grundstücks entspricht, oder reißt er das Gebäude nach dem Erwerb ab, ist die Abschreibung wegen außergewöhnlicher Abnutzung auf das Gebäude zulässig; es handelt sich dabei nicht um eine Teilwertabschreibung.

#### **3. Erbschaftsteuer auf Immobilien**

**Selbstgenutzte Immobilien** können steuerfrei an die Kinder oder – falls diese schon verstorben sind – an die Enkelkinder vererbt werden, soweit die Wohnfläche 200 m² nicht übersteigt und das Familienheim anschließend zehn Jahre selbst genutzt wird. Wird das Familienheim nicht steuerfrei an Kinder, sondern steuerpflichtig an andere Erben vererbt, sollte ein Stundungsantrag hinsichtlich der in diesem Fall entstehenden Erbschaftsteuer geprüft werden. Eine Stundung kommt in Betracht, wenn die Erbschaftsteuer nur durch Veräußerung des Familienheims aufgebracht werden könnte und wenn das Familienheim weiterhin selbst genutzt wird.

Für vermietetes Immobilienvermögen gelten nicht die erbschaftsteuerlichen Vergünstigungen, die für die Vererbung von Betriebsvermögen gewährt werden. Denn vermietete Immobilien zählen zum **steuerschädlichen Verwaltungsvermögen**. Deshalb entfällt auch die nach altem Recht bestehende Möglichkeit, umfangreiches Immobilienvermögen in der Rechtsform einer GmbH & Co. KG zu führen und damit die Vergünstigungen für gewerbliches Vermögen zu erhalten.

Denkbar ist allerdings, das Immobilienvermögen in ein gewerbliches Unternehmen einzubringen oder zu übertragen, wenn hierdurch der Anteil des Verwaltungsvermögens des Unternehmens auf nicht mehr als 50 % bzw. – bei der günstigeren Optionsbesteuerung – auf nicht mehr als 10 % steigt. Allerdings muss diese Einbringung bzw. Übertragung **mindestens zwei Jahre vor dem Erbfall** erfolgen. Zudem können sich durch eine Übertragung oder Einbringung erhebliche einkommensteuerliche Folgen ergeben, so dass eine **ausführliche Beratung unbedingt erforderlich** ist.

### **V. Kapitalanleger**

### **1. Auswirkungen des Abgeltungstarifs**

Die Abgeltungsteuer hat seit Jahresbeginn zu einem gravierenden Systembruch mit erheblichem Einfluss auf die Geldanlage geführt. Ihr unterliegen fast alle Einkünfte aus Kapitalvermögen und – unabhängig von Haltefristen – privaten Veräußerungsgeschäften aus Wertpapieren und Finanzinstrumenten. Der **Steuersatz** beträgt **pauschal 25 %**, selbst bei Kapitaleinnahmen in Millionenhöhe. Hinzu kommen Solidaritätszuschlag und ggf. Kirchensteuer. Bei einem Kirchensteuersatz von 9 % beläuft sich die Gesamtsteuerbelastung auf Anlegerebene ab 2009 einheitlich auf 27,99 % – anstelle von zuvor bis zu 49,30 %. Das führt neben dem geringen Steuersatz zu einem weiteren Entlastungseffekt für den Steuerbescheid 2009, da Zinsen, Dividenden sowie Börsengewinne dort regelmäßig nicht mehr auftauchen. Denn die mit der Abgeltungsteuer endbelasteten Einkünfte erhöhen nicht mehr die Steuerprogression für das übrige Einkommen des Sparers. Die privaten Kapitalerträge müssen also erstmals nicht mehr in die Steuerformulare. Insoweit kann das Ausfüllen der bisherigen Anlagen KAP, SO und AUS grundsätzlich entfallen. Jedoch kann es dennoch ratsam sein, die Kapitaleinnahmen für 2009 in der Steuererklärung anzugeben. Denn liegt der Sparer mit seiner individuellen Progression **unter dem Abgeltungssatz**, kann er seine Erträge dem Finanzamt weiterhin freiwillig melden. Dann erfolgt eine Günstigerprüfung, und der Anleger erhält die Differenz zu den einbehaltenen 25 % **erstattet**. Es bedarf letztlich einer Einzelfallprüfung, ab wann die Individualversteuerung günstiger ist als der Abgeltungsteuersatz von 25 %, die wir gerne für Sie durchführen. Dabei ist u. a. zu berücksichtigen, dass der Grenzsteuersatz von 25 % bei Ledigen ab einem Jahreseinkommen von 15.600 € (bei zusammenveranlagten Ehegatten: 31.200 €) überschritten wird.

> **Beispiel**: Ein verwitweter Rentner erzielt für 2009 sonstige Einkünfte von 16.000 €. Nach Abzug von Sonderausgaben, außergewöhnlichen Belastungen und Freibeträgen ergibt sich ein zu versteuerndes Einkommen (zvE) von 9.800 €. Darauf fallen 311 € Einkommensteuer an. Seine Bank hat auf die Zinsen von 2.000 € (oberhalb des Sparer-Pauschbetrags) insgesamt 500 € Abgeltungsteuer einbehalten. Gibt er diese in der Steuererklärung an, erhöht sich sein zvE auf 11.800 €. Hierauf entfallen 703 € Einkommensteuer. Da der von der Bank einbehaltene Betrag von 500 € verrechnet wird, muss er anstatt 311 € nur 203 € zahlen. Die Günstigerprüfung bringt ihm folglich 108 €.

Die **Wahlmöglichkeit** kann für jedes Jahr gesondert geltend gemacht werden, aber nur einheitlich für sämtliche Kapitalerträge. Eheleute können diese Option bei der Zusammenveranlagung nur einheitlich für ihre gesamten Kapitaleinnahmen stellen. Ein Werbungskostenabzug ist in diesem Verfahren aber nicht möglich.

#### **Hinweis**

Ergibt sich über die Veranlagung keine Steuerlast, empfiehlt sich eine **Nicht-Veranlagungs(NV)-Bescheinigung.** Dann hält die Bank auch bei Einnahmen über dem Sparer-Pauschbetrag von 801 € keine Steuer ein. Das Finanzamt stellt die Bescheinigung auf Antrag aus, wenn das gesamte Jahreseinkommen inklusive der Kapitaleinkünfte nicht zur Steuerpflicht führt.

Die NV-Bescheinigung kann dabei jetzt häufiger in Betracht kommen. Denn der Grundfreibetrag bei der Einkommensteuer steigt 2009 und 2010 in zwei Schritten um je 170 € auf dann 8.004 €. Zudem reduziert sich der Eingangssteuersatz 2009 von 15 % auf 14 %. Die Tarifminderung hat zwar keine Auswirkungen für Anleger, da der Satz für private Kapitaleinkünfte unabhängig von der Progression 25 % beträgt. Doch durch den erhöhten Grundfreibetrag darf das Einkommen etwas höher ausfallen, um die NV-Bescheinigung zu erhalten: Haben z. B. Kinder keine anderen Einkünfte, dürfen bis zu 8.841 € an Kapitaleinnahmen fließen.

Beim Ausfüllen der Steuererklärung ist die **Jahresbescheinigung** der Banken über Kapitalerträge und Veräußerungsgewinne aus Finanzanlagen keine Hilfe mehr; diese Liste gab es letztmalig für 2008. Benötigt der Anleger jedoch die Daten seiner in 2009 erhaltenen Erträge, gibt es eine neue **Kapitalertragsteuer-Bescheinigung**. Hiermit kann der Anle-

ger die Kapitaleinnahmen und den Steuerabzug beim Finanzamt nachweisen.

Gehören die Kapitalerträge zum **Betriebsvermögen**, behält die Bank zwar ebenfalls Kapitalertragsteuer ein und führt sie ans Finanzamt ab. Dies gilt jedoch nur als Vorauszahlung auf die endgültige Einkommensteuerschuld. Die Einnahmen müssen weiterhin in die Erklärung, da sie Teil des Gewinns sind. Sie werden hierüber mit der individuellen Progression erfasst, und die Kapitalertragsteuer wird hierauf angerechnet.

**Renten- und Rürup-Versicherungen, Riester-Sparpläne** sowie die **betrieblichen Altersvorsorge** unterliegen nicht der Abgeltungsteuer. Sie werden über die Veranlagung weiterhin nach den Regeln wie für 2008 erst in der jeweiligen Auszahlungsphase besteuert. Dies hat den entscheidenden Vorteil, dass die Einnahmen bis dahin erst einmal steuerfrei auflaufen können, was einen besseren Zinseszinseffekt bringt.

#### **2. Ausnahmen von der Abgeltungsteuer**

Grundsätzlich müssen private Kapitalerträge in der Einkommensteuererklärung ab 2009 nicht mehr aufgeführt werden, da sie von den Kreditinstituten abgeltend besteuert worden sind. Hiervon gibt es neben dem Antrag auf Günstigerprüfung **noch drei weitere große Ausnahmen**:

- 1. Die Einnahmen werden weiterhin als **Rechengröße** berücksichtigt, z. B. für den höheren Abzug von Spenden als Sonderausgaben, als Einkommen für die Berücksichtigung eines volljährigen Kindes, zur Ermittlung abziehbarer Unterhaltsleistungen und des Ausbildungsfreibetrags sowie zur Ermittlung der zumutbaren Belastung bei den abziehbaren außergewöhnlichen Belastungen.
- 2. Für Zwecke der **Kirchensteuer** müssen die bereits mit Abgeltungsteuer belegten Kapitaleinnahmen extra in der Steuererklärung angeben werden, damit das Finanzamt sie nachfordern kann. Das gilt z. B. wenn der Anleger seiner Bank die Konfession nicht freiwillig mitgeteilt hatte. Bei **Gemeinschaftskonten** z. B. von Spar-Clubs, Erbengemeinschaften oder unverheirateten Paaren darf die Bank Kirchensteuer nur einbehalten, wenn alle Kontoinhaber derselben Konfession angehören, keiner aus der Kirche ausgetreten ist und sie den Einbehalt gemeinsam beantragen. Insoweit kommt es in diesen Fällen nahezu immer zur nachträglichen Besteuerung.
- 3. Die Kapitaleinnahmen des Jahres 2009 haben noch nicht der Abgeltungsteuer unterlegen, oder es greift einer der folgenden **Ausnahmefälle**. Damit Sparer mit solchen Konstellationen rechtzeitig die erforderlichen Unterlagen besorgen, werden sie nachfolgend beschrieben:

Das gilt z. B. für Zinsen aus Privatdarlehen oder bei Steuererstattungen des Finanzamts sowie Kapitaleinnahmen und Veräußerungserlöse über **ausländische Banken**. Sie unterliegen zwar ebenfalls der Abgeltungsteuer, werden aber erst über die Veranlagung separat neben dem übrigen zu versteuernden Einkommen mit dem Pauschalsatz von 25 % erfasst. Das führt jetzt insbesondere bei Auslandskonten zu einer **deutlichen Mehrarbeit**, da Kursgewinne unabhängig von der Haltedauer mit den einzelnen Verkäufen in die Steuererklärung müssen. Bis 2008 war dies nur nötig, wenn das Geschäft innerhalb der einjährigen Spekulationsfrist realisiert worden war. Nun muss mühselig zwischen den Veräußerungsvorgängen mit und ohne Bestandsschutz differenziert und der richtige positive oder negative Ertrag ermittelt werden. Unter diesem Aspekt bieten sich **langfristig zwei Veränderungen** an:

- 1. Man wählt eine Auslandsbank, die eine Erträgnisaufstellung unter Beachtung des deutschen Steuerrechts bietet.
- 2. Die Gelder und Wertpapiere werden auf heimische Institute transferiert. Dann lässt sich einer der großen Vorteile der Abgeltungsteuer nutzen, dass inländische Banken ihren Kunden im Idealfall sämtliche fiskalische Arbeit abnehmen. Hat das abgebende Institut in einem EU- oder EWR-Staat oder z. B. in der Schweiz, Andorra, Monaco oder den britischen Kanalinseln seinen Sitz, gelingt diese Arbeitsentlastung. Denn Banken aus diesen Ländern dürfen dem Sparer die Anschaffungsdaten der übertragenen Wertpapiere mitteilen, die das neue Inlandsinstitut dann zur Steuerberechnung verwenden kann. Stammen die Titel hingegen z. B. aus den USA oder der Türkei, ist das nicht möglich. Dann fällt beim späteren Verkauf der Papiere i. d. R. eine zu hohe Abgeltungsteuer an, die sich erst über die spätere Veranlagung korrigieren lässt.

Eine wichtige Funktion nimmt das Finanzamt auch dann ein, wenn die Kapitalerträge mit dem Pauschalsatz erfasst worden sind. Hier geht es dann i. d. R. um Fälle, in denen **Anleger eine Erstattung anstreben**. Diese freiwillige Veranlagung zum Abgeltungstarif kommt z. B. in Betracht, wenn **Spekulationsverluste** von 2009 oder aus dem laufenden Jahr verrechnet werden sollen. Dieses Minus darf nur das Finanzamt berücksichtigen und die zu viel bezahlte Abgabe entweder erstatten oder von der fälligen Einkommensteuer auf die sonstigen Einkünfte des Anlegers abziehen.

#### **Hinweis**

Wurden **Aktien, Fonds oder Optionsscheine** mit weniger als zwölf Monaten Haltedauer verkauft, die bereits an Silvester 2008 im Bestand waren, müssen die Gewinne oder Verluste weiter auf der Anlage SO angegeben werden.

Das Finanzamt fungiert auch als Vermittler, wenn Sparer in 2009 bei der Bank A negative Kapitaleinnahmen aufweisen, während das Institut B auf Zinsen und Dividenden Abgeltungsteuer einbehalten hat. Der Ausgleich von Plus und Minus kann ausschließlich über den Steuerbescheid erfolgen. Ähnlich sieht es aus, wenn Anleger ihre **Freistellungsbeträge ungünstig verteilt** und damit zu viel Abgeltungsteuer bezahlt haben.

> **Beispiel**: Eheleute haben bei der Bank A den Freistellungsauftrag in voller Höhe von 1.602 € erteilt. Dort vereinnahmen sie im Jahr 2009 1.000 € Zinseinnahmen ohne Steuerabzug. Über Institut B flossen ihnen 866 € Dividenden zu, von denen 216,50 € Abgeltungsteuer abgeführt worden waren. Sie können die Korrektur über das Finanzamt beantragen. Ihre Kapitaleinkünfte betragen (1.866 € - 1.602 €) = 264 €. Die Steuer hierauf beträgt 66 €, so dass die Anrechnung der bereits abgeführten 216,50 € zu einer Erstattung von 150,50 € führt.

Während strittige Rechtsfragen bis zum Vorjahr generell über die Veranlagung geklärt werden konnten, ist das ab 2009 nicht mehr der Fall. Denn die Banken fungieren als Inkassostelle des Fiskus und berücksichtigen nicht alle Besonderheiten oder aktuelle Finanzgerichtsurteile.

In solchen Fällen kann der Sparer die aus seiner Sicht zu hohe **Abgeltungsteuer** vom Finanzamt **im Nachhinein prüfen** lassen. Dazu muss er aber den Sachverhalt nebst Unterlagen darlegen. Der Weg über die Steuererklärung hält dann auch die Option offen, anschließend über Einspruch und ggf. Klage doch noch zu seinem Recht zu kommen.

#### **3. Umgang mit den Kosten der Geldanlage**

Aufwendungen im Zusammenhang mit den privaten Kapitaleinnahmen lassen sich grundsätzlich nicht mehr steuermindernd geltend machen, da der **Werbungskostenabzug entfallen** ist. Sofern nicht längst geschehen, sollte daher das Ziel verfolgt werden, die Gebühren zu minimieren oder etwa Fremdfinanzierungen vorrangig bei anderen Einkunftsarten einzusetzen.

Grundsätzlich ist es also ab 2009 nicht mehr notwendig, Belege über die Kosten der Geldanlage zu sortieren. Doch hiervon gibt es einige **Ausnahmen**, wenn die Kapitaleinnahmen im privaten Bereich weiterhin der individuellen Progression unterliegen:

- **GmbH-Gesellschafter** dürfen unter bestimmten Bedingungen erhaltene Gewinnausschüttungen weiter dem individuellen Tarif unterwerfen. Dann wirkt sich der nachgewiesene Aufwand mit 60 % aus.
- **Bestimmte Darlehensvereinbarungen**, beispielsweise zwischen Angehörigen oder Beteiligten und "ihrer" Gesellschaft, werden als steuerschädlich angesehen. Dann unterliegen die Zinsen weiter dem individuellen Steuersatz, und die Aufwendungen wirken sich wieder mindernd aus.
- Wird der **Anteil an einer GmbH verkauft**, an dem der Gesellschafter zumindest 1 % hält, kann er vom positiven oder negativen Geschäftsergebnis 60 % der hierauf entfallenden Veräußerungskosten absetzen.

Eine weitere Besonderheit ergibt sich bei den **Transaktionskosten**, also den Bankspesen beim An- und Verkauf sowie dem Ausgabeaufschlag beim Erwerb von Fonds. Diese Gebühren mindern steuerlich realisierte Gewinne und erhöhen angefallene Verluste. Hier sollte genau überprüft werden, ob die Bank diesen Kostenanteil exakt berücksichtigt hat. Diese Mühe kann sich lohnen und die Bemessungsgrundlage auf Kurserträge um bis zu 2 % je Order senken, wenn die Bank für den Kauf und Verkauf je 1 % Gebühr in Rechnung stellt.

Zwar lässt sich die **Vermögensverwaltungsgebühr** jetzt nicht mehr geltend machen. Deckt jedoch ein pauschales Entgelt auch die Transaktionskosten mit ab, wirkt sich dieses Honorar als Minderungsposten steuerlich aus. Dies gelingt, wenn im Vermögensverwaltungsvertrag festgehalten ist, wie hoch der Transaktionskostenanteil ist. Abziehbar sind maximal 50 % des Gesamthonorars. Da viele Verträge vor Einführung der Abgeltungsteuer abgeschlossen wurden, sollte der Inhalt kritisch geprüft werden. Der prozentuale Anteil der

Transaktionskosten sollte vertraglich festgehalten sein und nicht unrealistisch hoch ausfallen.

#### **4. Verwendung von Verlusten**

Für Verluste bei der Kapitalanlage ist **2009 ein besonderes Jahr**. Denn das realisierte Minus kann sowohl eine negative Kapitaleinnahme, ein Spekulationsverlust oder einen irrelevanten Vorgang darstellen. Dabei sind insbesondere die **Übergangsregeln** zur Abgeltungsteuer zu beachten:

Grundsätzlich lassen sich realisierte **Kursverluste** (plus Anund Verkaufsspesen) mit Zinserträgen, Dividenden, Einnahmen aus Kapitallebensversicherungen sowie Gewinnen aus Börsen- und Terminmarktgeschäften verrechnen. Dies gelingt aber grundsätzlich nur mit Wertpapieren, die nach 2008 erworben wurden. Mit dem Altbestand lässt sich regelmäßig nur ein Spekulationsgeschäft realisieren. Ist die einjährige Haltedauer überschritten, wirkt sich das Minus gar nicht mehr aus. Diese Dreiteilung ist besonders wichtig, da negative Kapitaleinnahmen sofort auf der Ebene der Bank verrechnet und Spekulationsverluste erst über die Veranlagung erfasst werden.

Neu ist, dass negative Kapitaleinkünfte nicht mehr mit anderen Einkunftsarten wie Lohn, Miete oder Firmengewinn verrechenbar sind. Ab 2009 entstehende Verluste berücksichtigt die Bank über einen **Verlustverrechnungstopf**. Erst wenn dieser zusammen mit dem Betrag aus dem eingereichten Freistellungsauftrag ausgeschöpft ist, wirkt die Abgeltungsteuer. Ein verbleibender Verlust wird auf das Folgejahr vorgetragen. Dieser Topf funktioniert nur **innerhalb einer Bank**. Möchte ein Kunde seinen Verlust dazu verwenden, einen Überschuss bei einem anderen Institut auszugleichen, muss er das Finanzamt als Verrechnungsstelle in Anspruch nehmen. Dann wird der Verrechnungstopf bei der Bank geschlossen, so dass die Verluste beim Kreditinstitut keine Berücksichtigung mehr finden. Der unwiderrufliche Antrag auf Erteilung einer Bescheinigung muss **bis zum 15. 12.2009** gestellt werden.

**Verluste mit ab 2009 erworbenen Aktien** dürfen nur Gewinne aus Aktien oder Real Estate Investment Trusts (REITs) mindern. Gelingt das nicht innerhalb eines Jahres, wird das Minus auf die Folgejahre über einen gesonderten Verlustverrechnungstopf vorgetragen. Auch hierüber stellt das Institut auf Antrag eine Bescheinigung aus.

#### **Hinweis**

Aufgrund der begrenzten Verlustverrechnungsmöglichkeit empfiehlt sich – zumindest rein aus Steuersicht (!) –, lieber auf Aktienfonds oder Zertifikate anstatt direkt auf Aktien zu setzen. Dann ist das Minus voll verrechenbar.

Liegen bis 2008 entstandene und noch nicht ausgeglichene **Spekulationsverluste** vor, dürfen diese bis einschließlich 2013 mit positiven Kapitaleinkünften aus Veräußerungsgeschäften verrechnet werden. Da Banken aber die Abgeltungsteuer ohne die Berücksichtigung von Altverlusten einbehalten, kann die Minderung nur über das Finanzamt und die Veranlagung erfolgen. **Altverlustvorträge** mindern ledig-

lich Verkaufsgewinne nach neuem Recht, nicht hingegen Zinsen und Dividenden.

Da ein **Ende 2013 verbleibender Altverlust** nur noch schwer mit Spekulationsgewinnen aus Immobilien oder sonstigen beweglichen Wirtschaftsgütern, wie z. B. Gold, ausgleichbar ist, besteht die Gefahr, dass dieses Minus ohne ausreichende Gewinne innerhalb des Fünfjahreszeitraums verpufft. Insoweit kann es sich bei hohen Verlustvorträgen anbieten, für ausreichend Gewinne zu sorgen. Dies gelingt z. B. durch den Kauf von abgezinsten Anleihen, die spätestens 2013 fällig werden. Die im Kurs aufgelaufenen rechnerischen Zinserträge gelten steuerlich als verrechenbares Kursplus.

Erzielt ein **Ehegatte** Verluste und der andere Ehegatte positive Kapitalerträge, war eine Verrechnung über eine Bank bislang nicht möglich. Ab **2010** darf ein Ausgleich für alle von Ehegatten bei einem Institut geführten Konten und Depots erfolgen, wenn die Eheleute einen gemeinsamen Freistellungsauftrag erteilt haben. Um dies zu erreichen, muss möglicherweise ein gesonderter Auftrag über 0 € eingereicht werden.

#### **5. Kampf gegen Steueroasen**

Das sog. Steuerhinterziehungsbekämpfungsgesetz soll Anleger treffen, die Gelder in "unkooperativen Ländern", sog. Steueroasen, deponiert haben (vgl. auch S. 5, 11.). Entscheidend ist, ob eine nicht zu Auskünften in Steuersachen nach dem OECD-Standard bereiter Staat auf einer vom BMF ab 2010 veröffentliche schwarze Liste steht. Dann gelten für Kapitalanleger erweiterte Mitwirkungspflichten:

So muss der Kapitalanleger auf Aufforderung des Finanzamts die Richtigkeit und Vollständigkeit seiner Angaben in der Steuererklärung eidesstattlich versichern. Außerdem ist er verpflichtet, das Finanzamt zu bevollmächtigen, in seinem Namen (d. h. im Namen des Kapitalanlegers) mögliche Auskunftsansprüche gegen die ausländischen Kreditinstitute geltend zu machen. Verletzt der Kapitalanleger diese Pflichten, darf ihn das Finanzamt zur Aufbewahrung von Aufzeichnungen und Unterlagen verpflichten, eine Außenprüfung durchzuführen und Einnahmen hinzuschätzen.

Aus Sicht des Privatanlegers ist bedeutsam, dass die moderate Abgeltungsteuer ganz oder teilweise ausgeschlossen werden kann, wenn er Einnahmen von Gesellschaften aus Steueroasen bezieht. Das kommt beispielsweise zum Tragen, wenn **Gelder** im Ausland **in Stiftungs-, Policen- oder Fondsmäntel verwaltet** werden. Dadurch soll einerseits den eingeschränkten Ermittlungsmöglichkeiten der Finanzbehörden Rechnung getragen und andererseits der Anreiz für den jeweiligen Staat erhöht werden, mit Deutschland einen effektiven Auskunftsaustausch zu vereinbaren.

Hierzu wurden **Zollkontrollen** über die Barmittel hinaus auf Verdachtsmomente der Steuerhinterziehung sowie Betrug zum Nachteil der Sozialleistungsträger ergänzt. Auf diese Weise können die Zöllner auch gefundene **Kontounterlagen** zwecks Durchführung von Ermittlungen an die Finanzbehörden weiterleiten; es ist dazu kein Anfangsverdacht nötig.

In der letzten Zeit haben einige der ins Visier geratenen Steueroasen Öffnungstendenzen angekündigt, andere, wie z. B. Liechtenstein oder die britischen Kanalinseln, haben sogar Abkommen zur Auskunftserteilung mit dem deutschen Fiskus vereinbart. Dadurch wird die Geldanlage im Ausland immer transparenter. Auch die seit Mitte 2005 geltende **EU-Zinsrichtlinie soll deutlich verschärft werden**. So führt z. B. Belgien ab 2010 Kontrollmitteilungen über Kapitalerträge von deutschen Sparern ein, und eine Reihe von bisher ausgenommenen Anlageprodukten sowie weitere Staaten sollen in den Kontrollmechanismus eingebunden werden.

#### **6. Weitere Änderungen im Überblick**

Nachfolgend möchten wir in aller Kürze noch auf weitere wichtige Änderungen hinweisen:

- 1. Der steuer- und sozialversicherungsfreie Höchstbetrag für **Vermögensbeteiligungen** und **neue Mitarbeiterbeteiligungsfonds** wurde rückwirkend zum 1. 1. 2009 von 135 € auf 360 € jährlich angehoben. Zu prüfen ist, ob betroffene Arbeitgeber dies umgesetzt haben.
- 2. Für in Beteiligungen angelegte **vermögenswirksame Leistungen** steigt der Fördersatz ab 2009 von 18 % auf 20 % sowie der jährliche Förderhöchstbetrag von 72 € auf 80 € und die hierfür maßgebende Einkommensgrenze von 17.900 € auf 20.000 € (bei zusammenveranlagten Ehepaaren das Doppelte). Insoweit kommen mehr Sparer in den Genuss der Arbeitnehmer-Sparzulage. Zudem wird die zweijährige Antragsfrist für die Arbeitnehmer-Sparzulage für vermögenswirksame Leistungen, die nach dem 31. 12. 2006 angelegt wurden, aufgehoben. Gleiches gilt für vermögenswirksame Leistungen, bei denen über einen Antrag auf Arbeitnehmer-Sparzulage noch nicht bestandskräftig entschieden worden ist. Allerdings ist auch nach der neuen Rechtslage die **vierjährige Festsetzungsfrist** zu beachten. Im Ergebnis reicht es nunmehr generell aus, wenn die hierzu benötigte Anlage VL zusammen mit der Einkommensteuererklärung (rechtzeitig) abgegeben wird.
- 3. Beiträge zur **Rürup-Rente** sind 2010 zusammen mit den übrigen begünstigten Vorsorgeaufwendungen zu 70 % statt 68 % absetzbar. Die Höchstgrenze steigt damit um 400 € auf 14.000 € pro Person und auf 28.000 € für Ehepaare – unabhängig vom Einzahlenden. Für die Altersvorsorgeaufwendungen wird ab 2010 ein Zertifizierungsverfahren eingeführt. Dann werden nur noch Beiträge zugunsten zertifizierter Basisrenten berücksichtigt. Der Einzelnachweis für jeden Sparer gegenüber seinem Finanzamt entfällt. Bitte beachten Sie hierzu: Diese Regelung findet auch auf bereits abgeschlossene Verträge Anwendung.
- 4. Bei ab 2009 abgeschlossenen **Bausparverträgen** wird die Wohnungsbauprämie nur bei wohnungswirtschaftlicher Verwendung ausgezahlt, sofern der Bausparer bei Vertragsabschluss mindestens 25 Jahre alt ist.
- 5. Die Verpflichtung zum Einbehalt von Kapitalertragsteuer wird auf **inländische Niederlassungen von ausländischen Versicherungsunternehmen** erweitert. Diese müssen ab 2010 Kapitalertragsteuer unabhängig davon einbehalten, ob die Auszahlung der Versicherungsleistung über sie abgewickelt wird oder nicht.

6. Der Sonderausgabenabzug für **Riester-Beiträge** ist ab 2010 nur noch möglich, wenn dem Anbieter gegenüber schriftlich eingewilligt wurde, dass dieser die Höhe der Sparrate unter Angabe der bundeseinheitlichen Steuernummern an eine zentrale Stelle übermitteln darf. Dafür entfällt die Abgabe der Anlage AV zur Einkommensteuererklärung.

### **VI. Alle Steuerzahler**

#### **1. Erweiterung der Aufbewahrungspflicht und der Befugnis zur Außenprüfung**

Die Bundesregierung will ab 2010 die Aufbewahrungspflicht für Unterlagen und Aufzeichnungen auch auf Kapitalanleger, Vermieter, Arbeitnehmer sowie Steuerzahler, die sonstige Einkünfte (z. B. aus Spekulationsgeschäften) erzielen, erweitern. Voraussetzung ist, dass die **positive** Summe dieser Einkünfte **500.000 € pro Jahr** übersteigt. Bei Ehegatten wird die Einkünftegrenze für jeden Ehegatten gesondert geprüft. Die Aufbewahrungsfrist beträgt **sechs Jahre**. Erfasst werden alle Unterlagen und Aufzeichnungen, die für die Einnahmen und Ausgaben bedeutsam sind, z. B. Mietverträge, Kontoauszüge, Erträgnisaufstellungen.

Besteht eine Aufbewahrungspflicht, ist das Finanzamt künftig auch zu einer **Außenprüfung** berechtigt. Dies war bei den sog. Überschusseinkünften bislang nur bei einer besonderen Aufklärungsbedürftigkeit der Fall.

Wird die Aufbewahrungspflicht verletzt, drohen folgende **Konsequenzen**:

- Der Abzug der Werbungskosten kann versagt werden. Dies war allerdings schon nach der bisherigen Rechtslage der Fall, weil der Steuerzahler seine Aufwendungen nachweisen muss.
- Nicht ausdrücklich geregelt ist, ob das Finanzamt auch Einnahmen hinzuschätzen kann. Dies dürfte – wie bisher – nur dann zulässig sein, wenn dem Finanzamt konkrete Erkenntnisse über weitere Erträge vorliegen (z. B. aufgrund von Kontrollmitteilungen).
- Werden die Unterlagen bei einer Außenprüfung nicht vorgelegt, kann das Finanzamt ein Verzögerungsgeld von 2.500 € bis 250.000 € verhängen (vgl. Abschnitt "Unternehmer", S. 5, unter 13.).

#### **2. Erhöhte Abziehbarkeit von Versicherungsbeiträgen**

Ab 2010 können Versicherungsbeiträge für die Basis-Krankenversicherung und Basis-Pflegeversicherung in voller Höhe als Sonderausgaben geltend gemacht werden. Begünstigt sind auch entsprechende Versicherungsbeiträge für die Kinder, für den Ehegatten oder für den eingetragenen Lebenspartner.

Soweit die versicherten Leistungen das Basis-Niveau einer gesetzlichen Krankenversicherung bzw. sozialen Pflegepflichtversicherung **übersteigen**, ist ein Abzug faktisch ausgeschlossen. Dies gilt auch für den Abzug weiterer Versicherungen. Denn insoweit gilt zwar grundsätzlich ein **Höchst-** **betrag von 2.800 € pro Person**, auf den allerdings die in voller Höhe abziehbaren Beiträge für die Basis-Kranken- und Pflegeversicherung angerechnet werden, so dass im Regelfall kein Abzugspotenzial mehr verbleibt.

> **Beispiel**: A leistet Beiträge für eine Basis-Krankenversicherung in Höhe von 3.500 €. Weiterhin zahlt er Beiträge für eine Risikolebensversicherung von 1.200 €. A kann zwar den Beitrag für die Basis-Krankenversicherung in voller Höhe, also 3.500 €, als Sonderausgaben abziehen. Durch diesen Abzug ist aber der für die Risikolebensversicherung zur Verfügung stehende Abzugsbetrag von 2.800 € vollständig aufgebraucht, so dass dieser Beitrag nicht abgezogen werden kann.

Wie bisher erfolgt aber eine sog. Günstigerprüfung, bei der das Finanzamt automatisch prüft, ob das Recht des Jahres 2004 für den Steuerzahler günstiger ist als das neue. Ein Antrag ist insoweit nicht notwendig.

#### **3. Erhöhung der Einkünftegrenze für Kinder und des Abzugsbetrags für Unterhaltsleistungen**

Nach Vollendung des 18. Lebensjahres werden Kinder steuerlich sowie für das Kindergeld nur berücksichtigt, wenn ihre Einkünfte und Bezüge (z. B. BAföG) jährlich nicht höher als 7.680 € sind. Diese Einkünfte- und Bezügegrenze wird **ab 2010 auf 8.004 €** erhöht.

Außerdem wird der **Abzugsbetrag für Unterhaltszahlungen** an unterhaltsberechtigte Angehörige, die keine Kinder des Steuerzahlers sind, ab 2010 von 7.680 € auf 8.004 € jährlich angehoben.

#### **4. Steuerhinterziehung**

Die Sanktionen für Steuerhinterzieher wurden verschärft: Seit 2009 gilt eine auf **zehn Jahre** verlängerte Verjährungsfrist für Steuerstraftaten. Diese Verlängerung gilt für Straftaten, die am 19. 12. 2008 noch nicht verjährt waren.

#### **5. Elterngeld**

Das Elterngeld ist zwar steuerfrei, unterliegt nach dem Gesetz jedoch dem sog. **Progressionsvorbehalt**, d. h., es erhöht den Steuersatz auf die übrigen erzielten Einkünfte. Derzeit ist allerdings noch ein Verfahren zu der Frage anhängig, ob nicht wenigstens der Sockelbetrag des Elterngelds in Höhe von 300 € bzw. – bei Verteilung des Elterngelds auf zwei Jahre – 150 € beim Progressionsvorbehalt außer Ansatz bleiben muss. Bei Bezug von Elterngeld sollte der Ausgang dieser Verfahren im Auge behalten und ggf. vorsorglich Einspruch gegen den Einkommensteuerbescheid eingelegt werden.

Da sich das Elterngeld nach dem Nettogehalt bemisst, sollten Ehegatten rechtzeitig vor Beginn der Familienplanung die **Steuerklasse wechseln**, um so die Bemessungsgrundlage für das Elterngeld zu erhöhen. Soll der Elternteil Elterngeld beziehen, der bislang Steuerklasse V hatte, empfiehlt sich ein Wechsel zur Steuerklasse IV, ggf. unter Anwendung des Faktorverfahrens (vgl. hierzu S. 10, 5.). Das für das Elterngeld zuständige Bundessozialgericht hält einen solchen Wechsel nicht für missbräuchlich.

#### **6. Steuerliche Verluste**

Hat das Finanzamt Verluste jahrelang nur vorläufig anerkannt und wird nun die verlustbringende Tätigkeit eingestellt, sollte das Finanzamt über die **Beendigung der Tätigkeit** umgehend informiert werden. Denn nach der Mitteilung verbleibt dem Finanzamt nur noch ein Jahr, um diejenigen Steuerbescheide, in denen die Verluste bisher vorläufig anerkannt worden sind und bei denen ohne den Vorläufigkeitsvermerk bereits die Festsetzungsverjährung eingetreten wäre, zuungunsten des Steuerzahlers zu ändern. Danach wird der Vorläufigkeitsvermerk wirkungslos.

Nach der neuen Rechtsprechung kann der **Erlass eines Verlustfeststellungsbescheids** auch dann noch beantragt werden, wenn der **Einkommensteuerbescheid bereits bestandskräftig** ist und die Einkommensteuer auf Null lautet. Voraussetzung ist jedoch, dass in dem Einkommensteuerbescheid entweder nur positive Einkünfte ausgewiesen sind oder die Einkünfte insgesamt 0 € betragen, also nicht negativ sind. Ein Antrag auf erstmaligen Erlass des Verlustfeststellungsbescheids ist sinnvoll, wenn erst nach der Bestandskraft des Einkommensteuerbescheids auffällt, dass in dem Jahr ein Verlust aus einer noch nicht erfassten Tätigkeit (z. B. Vorbereitungsmaßnahmen für die Anschaffung einer zu vermietenden Wohnung oder Aufwendungen für eine begonnene Berufsausbildung) entstanden sind. Der festgestellte Verlust kann dann in ein Folgejahr vorgetragen werden; der bestandskräftige Einkommensteuerbescheid wird hingegen nicht geändert.

#### **7. Kfz-Steuer**

Seit dem 1. 7. 2009 wird die Kfz-Steuer für Pkw nicht mehr ausschließlich nach dem Hubraum, sondern **auch nach dem CO2-Ausstoß** bemessen. Die Neuregelung gilt aber zunächst nur für Neuzulassungen ab dem 1. 7. 2009. Pkw, die im Zeitraum zwischen dem 5. 11. 2008 bis 30. 6. 2009 zugelassen wurden, sind derzeit für ein Jahr von der Kfz-Steuer befreit, bei Erfüllung der Euro 5- oder Euro 6-Abgasnorm für bis zu zwei weitere Jahre steuerfrei, längstens jedoch bis zum 31. 12. 2010. Nach Ablauf der Steuerfreistellung wird geprüft, ob die neue Besteuerung nach CO2-Ausstoß und Hubraum günstiger ist als die alte Besteuerung nach dem Hubraum. Pkw, die vor dem 5. 11. 2008 erstmals zugelassen wurden, werden noch bis zum 31. 12. 2012 nach dem derzeit geltenden Recht und damit nach dem Hubraum besteuert.

### **B. Wirtschaftsrecht**

#### **1. Anlegerrechte gestärkt**

Das Gesetz zur Stärkung der Rechte der Anleger führt insbesondere zur verbesserten Durchsetzung von Ansprüchen im Fall einer Falschberatung bei Wertpapiergeschäften.

So werden Banken ab dem kommenden Jahr verpflichtet, den Inhalt jeder Anlageberatung bei Privatanlegern zu **protokollieren** und den Kunden eine **Ausfertigung** des Protokolls **auszuhändigen**. Der wesentliche Ablauf des Beratungsgesprächs muss dabei nachvollziehbar protokolliert werden. Dazu gehören insbesondere die Angaben und Wünsche des Kunden sowie die vom Berater erteilten Empfehlungen und die für diese Empfehlungen maßgeblichen Gründe. Das Protokoll bekommen die Kunden noch vor Vertragsschluss übermittelt. So können sie kontrollieren, ob die Beratung richtig wiedergegeben ist und von dem Geschäft Abstand nehmen, wenn im Protokoll Risiken dargestellt sind, die in der Beratung nicht vermittelt wurden.

Wählt der Kunde Kommunikationsmittel, die eine Protokollübermittlung vor dem Geschäftsabschluss nicht erlauben – insbesondere bei der **Telefonberatung** –, muss das Unternehmen das Protokoll unverzüglich übersenden. Der Kunde hat dann ein gesetzlich verankertes einwöchiges Rücktrittsrecht, wenn das Protokoll unrichtig oder unvollständig ist.

Die Dokumentationspflicht soll den Anlageberater zu höherer Sorgfalt veranlassen und auf diese Weise insgesamt die **Qualität der Beratung** erhöhen. In einem **Prozess** wegen schlechter Beratung kann sich der Kunde zudem auf das Beratungsprotokoll berufen. Geht aus dem Protokoll ein Beratungsfehler hervor, hat der Anleger das erforderliche **Beweismittel** in den Händen. Ist das Protokoll lückenhaft oder in sich unschlüssig – beispielsweise weil nach den Kundenangaben eine risikolose Anlage gewünscht war, aber tatsächlich eine hochriskante Anlage empfohlen wurde – muss die Bank beweisen, dass sie gleichwohl ordnungsgemäß beraten hat.

**Schadensersatzansprüche** wegen Falschberatung **verjähren** im Übrigen nicht mehr in drei Jahren seit Vertragsschluss. Die **Dreijahresfrist** beginnt vielmehr erst dann zu laufen, wenn der Anleger von dem Schaden erfahren hat. Unabhängig von der Kenntnis des Anlegers vom Schaden verjähren die Ansprüche jedoch **spätestens in zehn Jahren**.

#### **2. Erhöhung der Einlagensicherung**

Aufgabe der gesetzlichen Entschädigungseinrichtung ist es, im Fall der Insolvenz einer Mitgliedsbank insbesondere deren Privatkunden für nicht zurückgezahlte Einlagen oder für nicht erfüllte Verbindlichkeiten aus Wertpapiergeschäften zu entschädigen. Nunmehr erhöht sich der Beitrag von Banken und Finanzinstituten zur Einlagensicherung und der Anlegerentschädigung in Deutschland: Wer sein Geld bei einer Bank angelegt hat, die dies nicht mehr auszahlen kann, erhält sein Geld von der Entschädigungseinrichtung bis zur gesetzlich garantierten Höhe von derzeit **50.000 €** der Einlagen (ab 31. 12. 2010 erhöht sich der Betrag nochmals auf 100.000 €) bzw. bis zu **90 %** der Verbindlichkeiten aus Wertpapiergeschäften (bei einem Gegenwert von **maximal 20.000 €**).

Neben der gesetzlichen Entschädigungseinrichtung deutscher Banken GmbH (EdB) besteht die Entschädigungseinrichtung des Bundesverbandes Öffentlicher Banken Deutschlands GmbH (EdÖ) und die Entschädigungseinrichtung der Wertpapierhandelsunternehmen (EdW).

Alle Informationen und Angaben in dieser Mandanten-Information haben wir nach bestem Wissen zusammengestellt. Sie erfolgen jedoch ohne Gewähr. Diese Information kann eine individuelle Beratung im Einzelfall nicht ersetzen.

**\_\_\_\_\_\_\_\_\_\_\_\_\_\_\_\_\_\_\_\_\_\_\_\_\_\_\_\_\_\_\_\_\_\_\_\_\_\_\_\_\_\_\_\_\_\_\_\_** 

Rechtsstand: 16. 9. 2009